# **Міністерство освіти і науки України Національний гірничий університет**

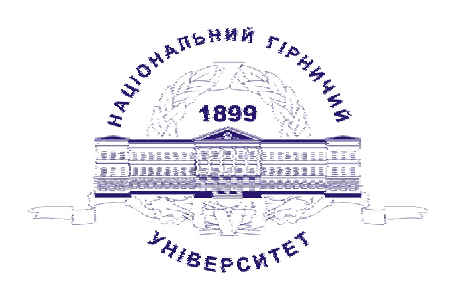

# **Кафедра електричних машин**

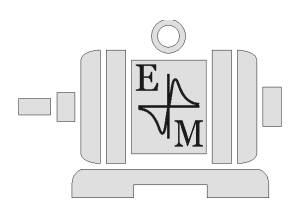

# *МЕТОДИЧНІ ВКАЗІВКИ*

до виконання лабораторних робіт з дисципліни "ЕЛЕКТРИЧНІ МАШИНИ" для студентів напрямів 0922 Електромеханіка; 0906 Електротехніка (Розділ "Асинхронні машини")

> **Дніпропетровськ 2007**

# **Міністерство освіти і науки України Національний гірничий університет**

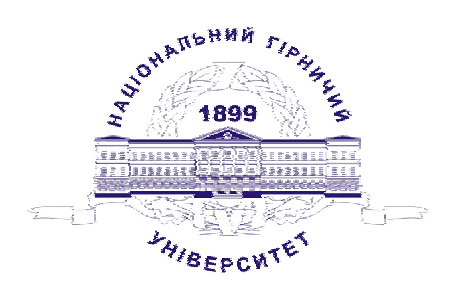

# **Кафедра електричних машин**

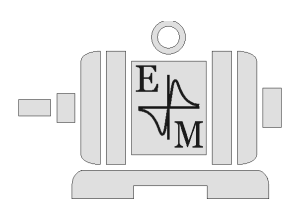

# *МЕТОДИЧНІ ВКАЗІВКИ*

до виконання лабораторних робіт з дисципліни "ЕЛЕКТРИЧНІ МАШИНИ" для студентів напрямів 0922 Електромеханіка; 0906 Електротехніка (Розділ "Асинхронні машини")

> **Дніпропетровськ НГУ 2007**

Методичні вказівки до виконання лабораторних робіт з дисципліни "Електричні машини" для студентів напрямів 0922 Електромеханіка; 0906 Електротехніка (Розділ "Асинхронні машини") /Упорядн.: Д.В. Ципленков – Дніпропетровськ: Національний гірничий університет, 2007. – 47 с.

Упорядник: Ципленков Д.В., канд. техн. наук., доц.

Методичні вказівки написані на основі багаторічного досвіду, накопиченого на кафедрі електричних машин при викладанні дисципліни "Електричні машини" та суміжних з нею дисциплін.

Відповідальний за випуск Ю.В. Куваєв, канд. техн. наук, професор.

### **ВСТУП**

Кожна асинхронна машина, що випускається заводом, піддається контрольним випробуванням з метою перевірки якості її виготовлення і застосовуваних матеріалів. Кожна нова типова конструкція піддається типовим випробуванням. Обсяг і характер контрольних і типових випробувань визначаються державним стандартом. Для спеціальних типів асинхронних машин встановлюються спеціальні технічні умови.

У програму лабораторних робіт входять деякі контрольні, а також інші випробування, що дозволяють досліджувати різні режими роботи асинхронних двигунів при різних схемах з'єднання і умовах навантаження.

Перед складанням схеми для проведення лабораторних випробувань необхідно підрахувати очікувані граничні значення вимірюваних величин струму, напруги і потужності та підібрати прилади (амперметри, вольтметри і ватметри) з найближчими найбільшими межами вимірів. Неправильний вибір меж виміру приладів може призвести до зниження точності вимірів, якщо обрані прилади з надмірно великими межами, або до ушкодження приладів, якщо обрані межі вимірів малі.

Деякі прилади, що застосовуються в лабораторії, можуть мати кілька меж виміру на різних затискачах або при різних положеннях перемикача. Ватметри можуть мати на послідовній обмотці дві межі, наприклад 5 А та 10А, а на паралельній обмотці – кілька меж, наприклад, 30; 75; 150; 300 В. Вольтметри можуть мати межі 75; 150; 300; 600 В. Для таких приладів рекомендується перед увімкненням схеми встановити найбільші можливі межі, а після ввімкнення перейти на межі виміру більш близькі вимірюваним величинам. При ввімкненні схеми рекомендується також, якщо це можливо, зашунтувати амперметри, послідовні обмотки ватметрів і первинні обмотки трансформаторів струму.

### **Правила безпечної роботи в лабораторії електричних машин**

При роботі в лабораторії електричних машин необхідно дотримуватись наступних правил, що забезпечують безпеку від поразки електричним струмом:

• Працювати тільки на тому стенді, що зазначений викладачем і не торкатися схем, зібраних на інших стендах.

• Вмикати зібрану схему під напругу тільки після перевірки її і з дозволу викладача, що веде заняття в групі.

• Перед увімкненням схеми під напругу переконатися в тому, що немає людей, які знаходяться в небезпечній близькості від схеми, що вмикається.

• Не торкатися схеми, що знаходиться під напругою. Усі необхідні перез'єднання робити тільки після вимкнення схеми від мережі.

• При виявленні будь-яких несправностей чи ненормальної роботи схеми (перегоряння запобіжників, поява іскор, спалахів і т.д.) негайно відімкнути схему від мережі і доповісти про це викладачу, що проводить заняття.

# **ЛАБОРАТОРНА РОБОТА № 3/1**

# **ДОСЛІДЖЕННЯ КОНСТРУКЦІЇ ТА ПРИНЦИПУ ДІЇ ТРИФАЗНИХ АСИНХРОННИХ ДВИГУНІВ**

*Мета роботи:* Вивчити конструкцію трифазних асинхронних двигунів з фазним та короткозамкненим роторами. Вивчити умови створення обертового магнітного поля. З'ясувати принцип дії асинхронного двигуна. Виконати наладку асинхронного двигуна, здійснити його пуск і реверсування.

# **Програма роботи**

- 1. Вивчення будови асинхронних двигунів з фазним і короткозамкненим роторами.
- 2. Вивчення умов створення обертового магнітного поля.
- 3. Зображення статора, фазного та короткозамкненого роторів та схем охолодження двигуна.
- 4. Встановлення можливості вмикання двигуна.
- 5. Маркування виведень фаз обмотки статора та визначення опору ізоляції обмоток.
- 6. Вмикання двигуна в мережу і реверсування.
- 7. Складання звіту.

### **Порядок виконання роботи**

# **Етап 1**. Вивчення будови асинхронних двигунів з фазним і короткозамкненим роторами

Ознайомитися з номінальними даними трифазного асинхронного двигуна з короткозамкненим ротором, що досліджується, за якими розрахувати

- номінальний момент *Мном*;
- синхронну частоту обертання *n1*;
- споживану потужність– *Р1ном*;
- номінальне ковзання *sном*;
- кількість полюсів *2р*.

При розрахунках прийняти, що частота мережі складає *50 Гц*.

Номінальні дані двигуна та результати розрахунку занести в табл. 1.1.

### **Етап 2.** Вивчення умов створення обертового магнітного поля

Використовуючи діючий макет трифазної обмотки, переконатися у можливості створення:

- магнітного поля однієї фази;
- магнітного поля трьох фаз;

Таблиця 1.1.

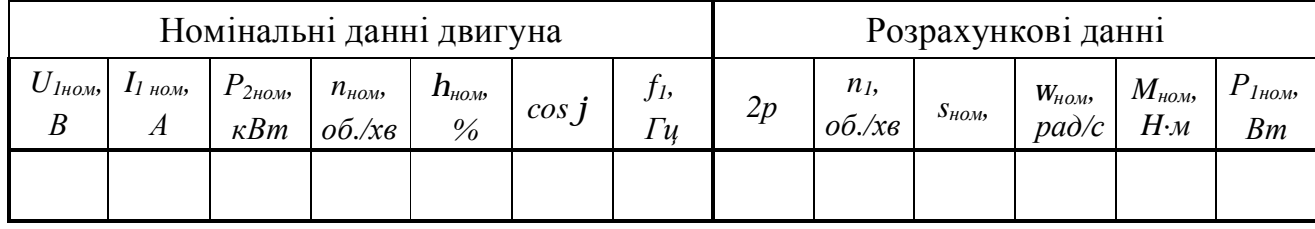

*Номінальні данні асинхронного двигуна та результати розрахунку. Робоче місце № \_\_\_*

– магнітного поля двох фаз при живленні двофазною несиметричною системою струмів;

– магнітного поля двох фаз при живленні однофазним струмом.

Одна фазна обмотка, живлячись змінним струмом, створює нерухоме в просторі магнітне поле, вісь якого перпендикулярна площині котушки цієї фази.

Дві фазні обмотки, що живляться змінним струмом також створюють результуюче поле, яке нерухоме у просторі, вісь якого при відповідному з'єднанні обмоток  $(H_1 - K_1 - H_2 - K_2)$  перпендикулярна площині котушки третьої фази.

Трифазна симетрична обмотка, яка живиться трифазною системою струмів, при правильному (відповідному) з'єднанні обмоток (див. методичні вказівки до етапу 5) створює магнітне поле що обертається в просторі.

Кількість полюсів машини можна визначити експериментально, якщо під'єднати одну з фаз статора з вийнятим ротором до джерела постійного струму. Я індикатор використовують сталеву стрілку.

Підключивши цей статор до джерела трифазного змінного струму, за допомогою сталевої стрілки можна встановити наявність магнітного поля, що обертається, і напрям його обертання.

Розташуйте на внутрішній поверхні сердечника статора металеву кульку. Дайте пояснення, чому кулька перекочується по внутрішній поверхні із значно меншою частотою обертання вбік, протилежний напряму обертання обертового магнітного поля.

# **Етап 3.** Зображення статора, фазного та короткозамкненого роторів та схем охолодження двигунів

Накреслити ескізи статора і двох роторів з фазною і короткозамкненою обмотками, на яких чітко відзначити характерні деталі цих вузлів: сердечники, обмотки, контактні кільця, щітки.

Зобразити схеми охолодження двигунів (напрямок протікання потоків повітря) для асинхронних двигунів із ступенем захисту ІР23 та ІР44.

# **Етап 4.** Встановлення можливості вмикання двигуна

Перевірити справність механічних елементів двигуна: цілість корпусу, підшипникових щитів, кришок ввідного пристрою, наявність мастила підшипників та інше. Обертаючи рукою вал двигуна, переконатися, що ротор не зачіпає за сердечник статора, вентилятор – за корпус, немає затирання в підшипниках.

В АД з фазним ротором перевіряють також стан та якість контактних кілець та щіткового апарату, щільність прилягання щіток до кілець.

Деякі асинхронні двигуни виготовляються для живлення від мереж з напругою одного значення (наприклад двигуни з *U1ном=660 В*). У цьому випадку на клемну панель двигуна виводяться тільки три виводи – початки фазних обмоток, а міжфазні з'єднання за відповідною схемою виконуються в області лобових частин (так звані "*глуха зірка*" або "*глухий трикутник*").

Більшість двигунів може підключатися до мереж двох рівнів напруги, відмінних в  $\sqrt{3}$  раз (220/380; 380/660). В цьому випадку на клемній панелі двигуна розташовуються обидва виводи від кожної фази. Фазні обмотки з'єднуються між собою в "трикутник" при низькій напрузі в мережі або в "зірку" – при підключенні до мережі з напругою в *3* раз більшою. Для правильного з'єднання фазних обмоток між собою треба знати "початки" і "кінці" фазних обмоток.

# **Етап 5.** Маркування виводів фаз обмотки статора та визначення опору ізоляції обмоток

Обов'язковою умовою створення кругового обертового магнітного поля є симетричність обмотки, що створює це поле. Симетричні обмотки складаються з декількох (*m*) однакових фазних обмоток, зміщених по пазах статора на однаковий кут. Якщо в асинхронній машині кількість пар полюсів більше ніж 1 (р>1), то фаз-

ні обмотки рівномірно зсунуті в просторі на кут  $m \cdot p$ *360* ⋅  $a = \frac{300}{\sqrt{2}}$  ел. град.

Позначення виводів трифазних машин змінного струму, в залежності від призначення обмоток прийнято наступне:

Таблиця 1.2.

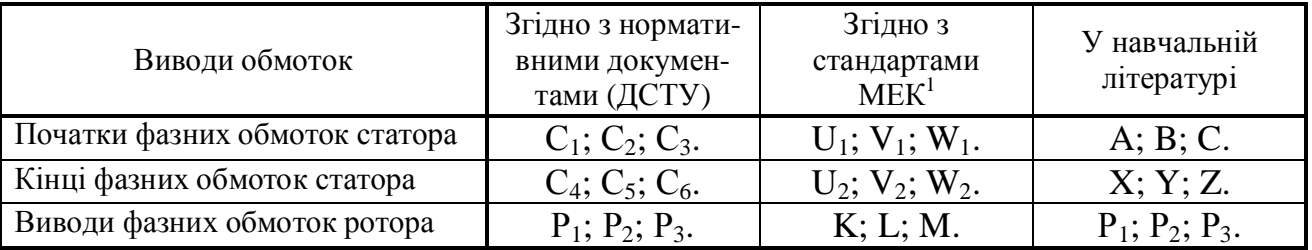

*Позначення виводів трифазних машин змінного струму*

l

 $1$  MEK – міжнародна електротехнічна комісія.

У лабораторії при виконанні лабораторних робот рекомендується користуватися загальноприйнятим маркуванням, що використовується в навчальній літературі.

У процесі експлуатації заводське маркування може бути загублене або не відповідати дійсності (наприклад після ремонту). Тому важливою при наладці двигунів є задача визначення початків і кінців фазних обмоток, яка розв'язується у порядку, що наведений нижче:

Виводи фазних обмоток під'єднуються до щитка (у лабораторних умовах) у довільному порядку і за допомогою омметра, вольтметра або лампи розжарювання визначаються виводи фазних обмоток, які розмічаються цифрами: *1-1*; *2-2*; *3-3*.

При використанні лампи розжарювання збирається схема, яка зображена на рис. 1.1.

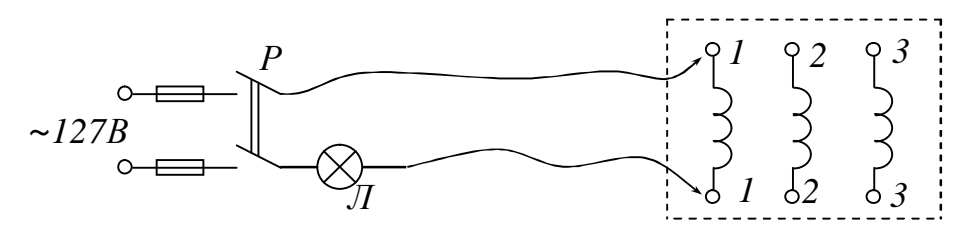

Рисунок 1.1 – Схема для визначення виводів фаз обмотки статора

Після цього виводи однієї з фаз маркіруються буквами "*А*" і "*X*" (довільно) і збирається схема згідно рис. 1.2.

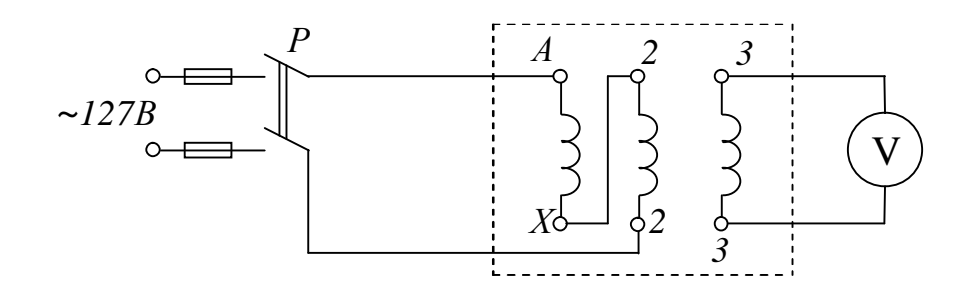

Рисунок 1.2 – Схема для здійснення маркування виводів обмоток статора

За цією схемою кінець першої фази *Х* з'єднується з будь-яким виводом другої фази (*2-2*). До послідовно ввімкнених фаз підводиться змінна напруга. На затискачі вільної фази (*3-3*) вмикається вольтметр. Якщо після вмикання рубильника *Р* вольтметр покаже наявність напруги на виході третьої обмотки, робиться висновок, що кінець першої фази "*Х*" з'єднаний з початком другої фази "*В*" (пояснення цього ефекту описано в методичних вказівках до роботи). Відсутність показань вольтметра свідчить про те, що кінець першої фази "*Х*" з'єднаний з кінцем другої фази "*Y*".

У разі відсутності показань вольтметра рекомендується переконатися в тому, що це не пов'язано з обривом електричного кола. Якщо в колі обмоток протікає струм, то магнітний потік, що створюється у магнітній системі двигуна, викликає "магнітні шуми", які можна відчувати, приклавши руку до корпусу двигуна.

При відсутності показань вольтметра необхідно змінити взаємне положення проводів обмотки *2–2*, що ідуть від двигуна на протилежне та добитися показань вольтметра.

Аналогічним чином проводиться маркування виводів третьої фази "*CZ*".

Після закінчення цього досліду на верхніх затискачах повинні бути розташовані всі початки обмоток, а на нижніх – кінці.

За допомогою мегомметра виміряти опір ізоляції кожної фази щодо корпусу (*К*) та між фазами. Дозволяється подавати на обмотки двигуна напругу, якщо рівень їх ізоляції не нижче за норму. Допустиме мінімальне значення опору ізоляції для двигунів низької напруги – 1000 Ом на 1 В робочої напруги. Результати вимірювань занести у табл. 1.3.

Таблиця 1.3.

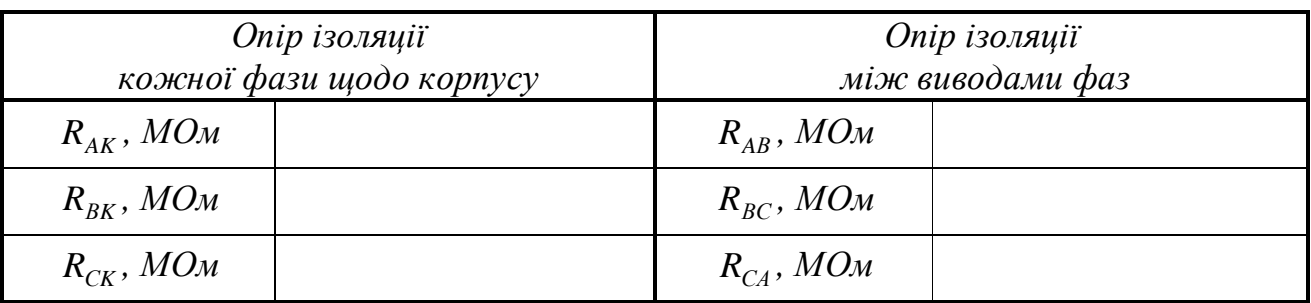

*Результати вимірювання опору ізоляції*

#### **Етап 6.** Вмикання двигуна в мережу і реверсування

Визначити, за якою схемою (Δ або Y) необхідно з'єднати обмотки статора двигуна при підключенні до даної трифазної мережі.

Схема вмикання двигуна в мережу складається з врахуванням напруги мережі. Вона повинна містити:

– апарат управління – автоматичний вимикач;

– апарат захисту від коротких замикань – плавкі запобіжники.

Після збірки схему перевіряє викладач, далі здійснюється запуск двигуна, а потім – зміна напряму обертання – реверсування.

Якщо при запуску двигун працює ненормально (підвищені шуми, знижена частота обертання) його треба негайно вимкнути, знайти і усунути помилки: перевірити правильність збірки схеми та правильність маркування виводів.

# **Етап 7.** Складання звіту

Звіт по даній лабораторній роботі повинен містити:

1. Найменування роботи, її мету та програму.

2. Заводські дані машини і додаткові дані, отримані розрахунком (таблиця 1.1).

3. Схеми експериментальних досліджень (рисунки 1.1 та 1.2) та схему вмикання двигуна до мережі.

4. Величину опору ізоляції між фазами і кожної фази щодо корпусу.

5. Розрахунки значень  $n_1$ ,  $s_{\text{HOM}}$ ,  $2p$ ,  $W_{\text{HOM}}$ ,  $P_1$  та  $M_{\text{HOM}}$  за номінальними даними двигуна.

6. Описання методу визначення початків та кінців обмоток з необхідними рисунками.

7. Ескізи фаз статора та ротора трифазних асинхронних двигунів з короткозамкненим та фазним ротором.

8. Схеми охолодження двигунів (напрямок протікання потоків повітря) для асинхронних двигунів зі ступенем захисту ІР23 та ІР44.

### **Методичні вказівки**

#### *До етапу 1*

Номінальний момент двигуна визначається:

$$
M_{\text{HOM}} = \frac{9550 \cdot P_{\text{HOM}}}{n_{\text{HOM}}} = \frac{P_{\text{HOM}}}{W_{\text{HOM}}}, \ H \cdot M,
$$
 (1.1)

де *Рном* – номінальна потужність двигуна (потужність на валу), *кВт*; *п<sup>н</sup>* – частота обертання ротора при номінальному навантаженні, *об./хв*; *wном –* кутова частота обертання ротора при номінальному навантаженні, *рад/с*.

$$
W_{HOM} = \frac{2p \cdot n_{HOM}}{60} = \frac{p \cdot n_{HOM}}{30}, \, pad/c, \, (c^{-1}). \tag{1.2}
$$

Споживана потужність двигуном з мережі визначається:

$$
P_1 = \sqrt{3}U_{HOM}I_{HOM} \cos j_{HOM} \cdot 10^{-3}, \, \kappa Bm \tag{1.3}
$$

або

$$
P_1 = \frac{P_{\text{HOM}}}{h_{\text{HOM}}}, \, \kappa B m. \tag{1.4}
$$

Номінальне ковзання визначається:

$$
s_{\text{HOM}} = \frac{n_1 - n_{\text{HOM}}}{n_1},\tag{1.5}
$$

9

де *п<sup>1</sup>* – синхронна частота обертання магнітного поля, *об./хв.*

Синхронна частота обертання (частота обертання поля машини):

$$
n_1 = \frac{60 \cdot f_1}{p}, \quad \text{o6.}/\text{xe},\tag{1.6}
$$

де *f<sup>1</sup>* – частота струму мережі, *Гц*; *р* – кількість пар полюсів машини.

Якщо кількість пар полюсів обмотки статора визначити не вдається, синхронну частоту обертання можна визначити як найближче, більше по відношенню до *пном* синхронне число. Ряд синхронних частот обертання (при частоті мережі 50 Гц): 3000, 1500, 1000, 750, 600, 500 і т.п. (об./хв).

#### *До етапу 5*

Обмотки статора трифазних двигунів складаються з трьох фаз, мають однакові параметри і зсунуті у просторі на 120 *ел. град*.

Для можливості використовування двигуна при двох стандартних напругах мережі на клемну коробку двигуна, як правило, вмонтовуються 6 виводів – по два від кожної фази. Для правильного виконання схеми трифазної обмотки необхідно знати виводи кожної фази і початки та кінці фазних обмоток.

Виводи кожної фази визначаються мегомметром, вольтметром або лампою, як два затискачі, між якими існує електричний зв'язок.

Один з методів, що дозволяє визначити початки і кінці фазних обмоток, заснований на наступному ефекті.

Розглянемо найпростішу трифазну машину змінного струму, кожна фаза якої складається з однієї котушки та 2*р =* 2. Початки котушок позначені *А*, *В*, *С*, кінці, відповідно, *X*, *У*, *Z*.

Кожна котушка, яка обтікається змінним струмом, створює пульсуюче магнітне поле, вектор якого перпендикулярний площині котушки, а напрямок вектора в кожну мить часу визначається правилом буравчика. Дві послідовно з'єднані котушки, які живляться змінним струмом, створюють результуюче пульсуюче магнітне поле, орієнтація вектора якого щодо третьої котушки залежить від способу вмикання двох перших.

Якщо ці дві котушки ввімкнені таким чином, щоб кінець першої котушки був з'єднаний з початком другої, то вектор результуючого пульсуючого поля буде орієнтований перпендикулярно площині третьої котушки і в ній індукуватиметься ЕРС.

У цьому легко переконатися, розглянувши схему на рис. 1.3, задавшись для якої-небудь миті часу напрямом змінного струму. Магнітні потоки першої котушки (*А-Х*) – *Ф<sup>А</sup>* і другої котушки (*В-У*) – *ФВ*, підсумовуючись, створюють результуючий магнітний потік *Фрез*, вектор якого перпендикулярний площині третьої котушки (*С-Z*) та індукує в ній ЕДС, наявність якої визначається вольтметром *V*.

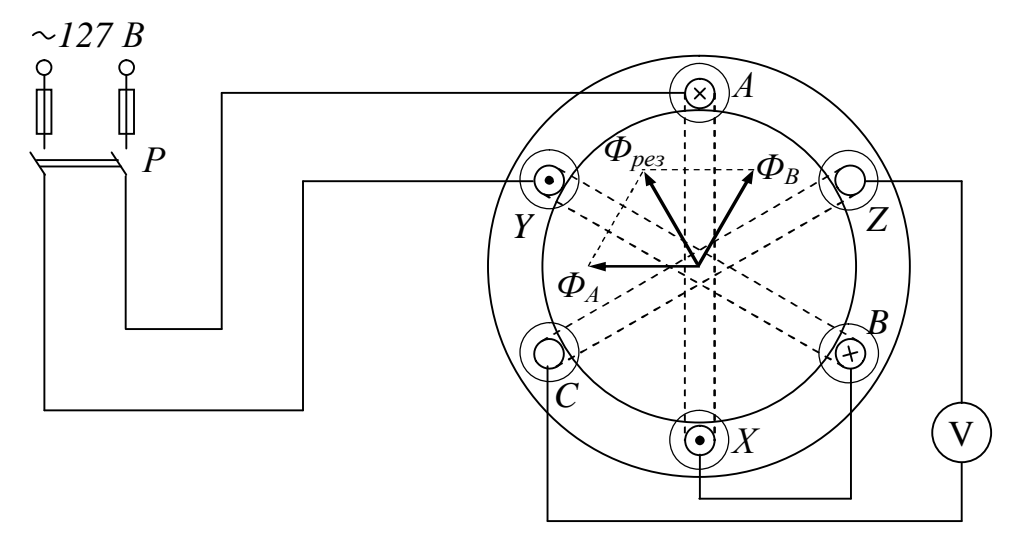

Рисунок 1.3 – До визначення початків і кінців фазних обмоток.

Якщо розглянуті дві котушки увімкнути таким чином, щоб кінець першої котушки було з'єднано з кінцем другої, то вектор результуючого пульсуючого поля *Фрез* буде лежати в площині третьої котушки і ЕРС в ній індукуватися не буде (можна переконатися в цьому, склавши відповідну схему і виконавши необхідні побудови).

### *До етапу 6*

Фазні обмотки з'єднуються між собою в "трикутник" при низькій напрузі в мережі або в "зірку" при підключенні до мережі з напругою в  $\sqrt{3}$  раз більшою.

Наприклад, в асинхронних двигунів, у яких в паспортній табличці зазначено, що вони працюють при напрузі 220/380 В, обмотку статора з'єднують за схемою "трикутник" при роботі з мережею з лінійною напругою 220 В, а коли в мережі лінійна напруга складає 380 В обмотку статора вмикають за схемою "зірка". В обох випадках фазна напруга на обмотках двигуна буде складати 220 В.

Схему вмикання необхідно складати з урахуванням конкретних умов лабораторії.

При розробці схеми вмикання двигуна в мережу слід враховувати, що вона повинна містити пускову апаратуру (автоматичні вимикачі, магнітні пускачі, пускові реостати для двигунів з фазним ротором) і апаратуру захисту (плавкі запобіжники, теплові, струмові реле та інші апарати захисту).

Для здійснення реверсування асинхронного двигуна необхідно змінити порядок чергування фаз двигуна, що викличе зміну напрямку обертання магнітного поля, а воно, у свою чергу – зміну напрямку обертання валу двигуна.

# **Контрольні запитання**

1. Дайте словесне визначення поняття "асинхронна машина".

2. Дайте визначення поняття "синхронна частота обертання" та назвіть ряд синхронних частот обертання для частоти мережі 50 Гц.

3. Укажіть умови для створення обертового магнітного поля.

4. Поясніть принцип дії асинхронного двигуна.

5. Укажіть переваги і недоліки асинхронних двигунів з короткозамкненим ротором.

6. Укажіть переваги і недоліки асинхронних двигунів з фазним ротором.

7. Укажіть взаємозв'язок між числом полюсів, частотою живлячої напруги і частотою обертання ротора асинхронної машини.

8. У чому складається дослідний та розрахунковий способи визначення числа полюсів машини?

9. Яким способом можна встановити, що обмотка створює обертове магнітне поле?

10. З якою метою при наладці треба виміряти опір ізоляції обмоток двигуна?

11. Яким чином можна змінити напрям обертання ротора асинхронного двигуна (реверсувати двигун)?

12. По якій схемі треба з'єднати фазні обмотки статора, якщо на щітку заводських даних (шильдику) вказана номінальна напруга 380/660 В, а в цеху є трифазна мережа змінного струму з лінійною напругою 660 В?

13. На якому принципі засновано метод визначення початків і кінців виводів обмоток статора?

14. Поясніть особливості охолодження двигунів з ступенями захисту ІР23 та ІР44.

15. Дайте визначення понять:

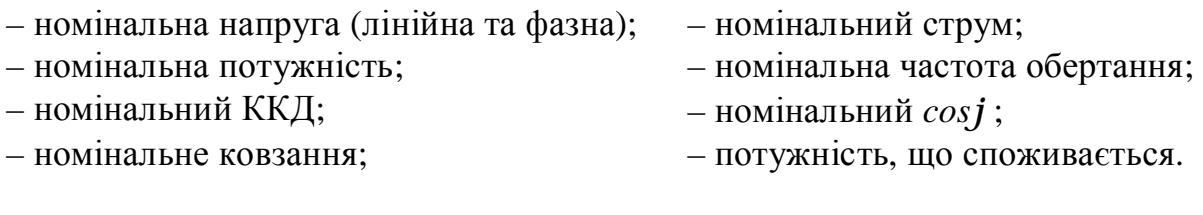

# **Список рекомендованої літератури**

1. Півняк Г.Г, Довгань В.П., Шкрабець Ф.П. Електричні машини: Навчальний посібник – Дніпропетровськ, Національний гірничий університет, 2003. – 327 с. **(§§ 8.1 – 8.5. стор. 92 – 123).**

2. Брускин Д.Э., Зорохович А.Е., Хвостов В.С. Электрические машины и микромашины: Учебник. – М. : Высш. шк., 1990. – 528 с.

**3.** Вольдек А.И. Электрические машины. – Л.: Энергия, 1974. – 840 с. **(§ 19.2 стор. 358 – 367).** 

# **ЛАБОРАТОРНА РОБОТА № 3/2**

# **ДОСЛІДЖЕННЯ РОБОЧИХ ВЛАСТИВОСТЕЙ АСИНХРОННОГО ДВИГУНА ЗА ДАНИМИ ДОСЛІДІВ ХОЛОСТОГО ХОДУ ТА КОРОТКОГО ЗАМИКАННЯ**

*Мета роботи:* Дослідити робочі характеристики асинхронного двигуна з фазним ротором за даними досліду холостого ходу та короткого замикання

# **Програма робота**

- 1. Ознайомлення з асинхронним двигуном та схемами його заміщення
- 2. Вимірювання активних опорів фазних обмоток статора.
- 3. Проведення досліду холостого ходу.
- 4. Проведення досліду короткого замикання.
- 5. Побудова схеми заміщення асинхронного двигуна та спрощеної кругової діаграми.
- 6. Визначення за круговою діаграмою даних для побудови робочих і механічних характеристик
- 7. Побудова робочих та механічної характеристик двигуна.
- 8. Складання звіту.

# **Порядок виконання роботи**

### **Етап 1**. Ознайомлення з асинхронним двигуном та схемами його заміщення

Вивчити будову асинхронного двигуна, що підлягає дослідженню. По щітку заводських даних вивчити його заводські дані і записати в таблицю. 2.1.

Таблиця 2.1.

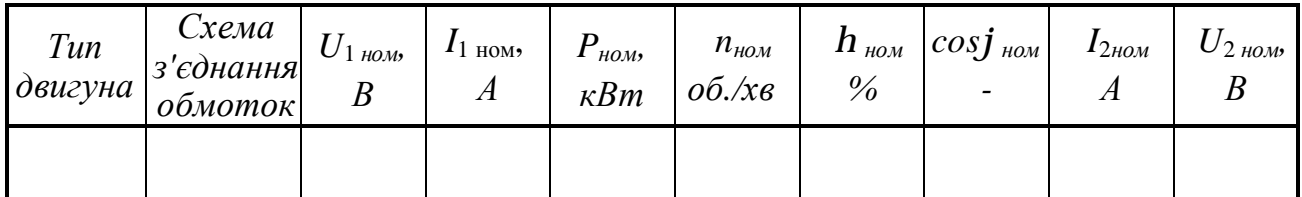

*Заводські та номінальні данні двигуна. Робоче місце № \_\_\_\_* 

За рекомендованою літературою ознайомитися з Т- та Г-образними схемами заміщення асинхронного двигуна та основними рівняннями, що описують роботу двигуна.

# **Етап 2**. Вимірювання активних опорів фазних обмоток статора

Вимірювання активних опорів фазних обмоток статора проводиться на пос-

тійному струмі методом амперметра-вольтметра за схемою рис. 2.1.

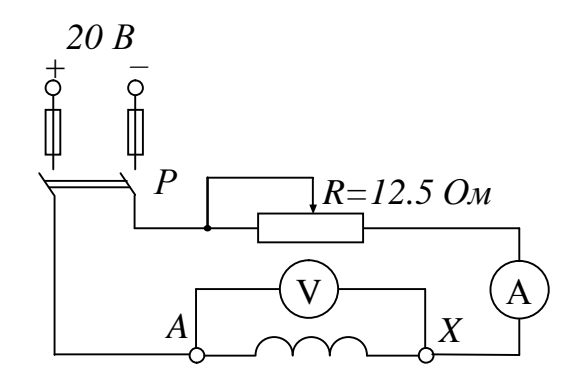

Рисунок 2.1 – Схема вимірювання активних опорів фаз обмотки статора

Вимірювання для кожної фази проводяться при трьох значеннях струмів, які не повинні перевищувати номінальних. Отримані величини опорів фаз усереднити і привести до стандартної робочої температура 75°С. Результати вимірювань і обчислень записати в табл. 2.2.

Таблиця 2.2.

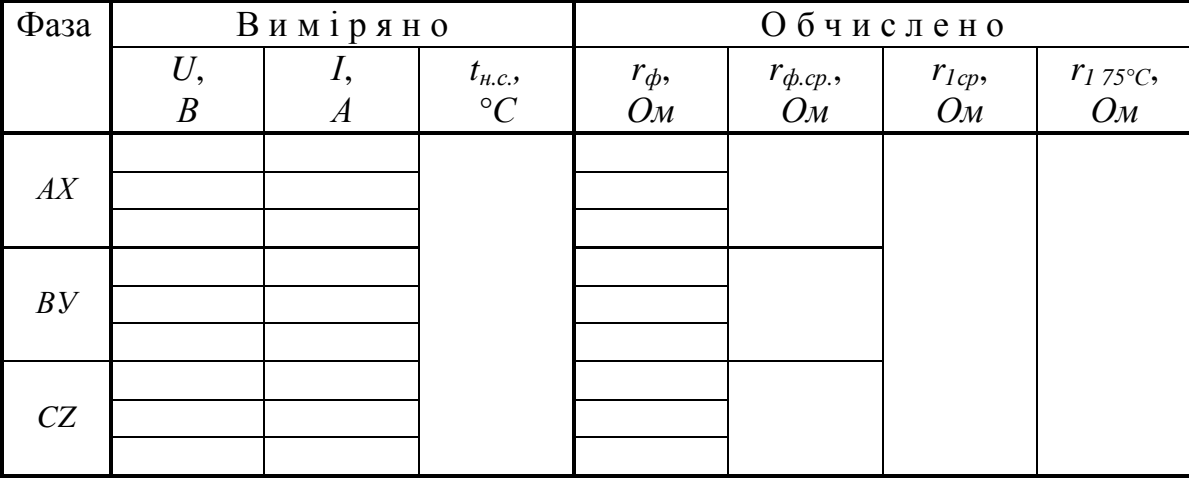

*Результати вимірювань активного опору фазних обмоток статора*

В таблиці:

*tн.с.* – температура обмоток двигуна під час експерименту (температура навколишнього середовища);

*r<sup>ф</sup>* – опір фазної обмотки за результатами кожного вимірювання;

*rф.ср* – середньоарифметичний опір кожної фази;

 $r_{Icp}$  – середньоарифметичний опір фази обмотки статора при  $t_{\text{\tiny H.C.}}$ ;

*r*<sup>1</sup> <sup>75</sup>*°<sup>С</sup>* – приведений до робочої температури 75°С середній фазний опір.

#### **Етап 3**. Проведення досліду холостого ходу

Відповідно заводським даним двигуна підібрати необхідну пускову і вимірювальну апаратуру. Якщо необхідно, розширити межі вимірювання приладів шляхом застосуванням трансформаторів струму і додаткових опорів. Зібрати схему досліду згідно рис. 2.2 – обмотку статора з'єднати у трикутник або зірку (вибір схеми з'єднання обмоток статора див. у лабораторній роботі *ЕМ – 3/1*).

Після перевірки схеми викладачем провести запуск установки, для чого переконатися, що рукоятка пускового апарату знаходиться в положенні "пуск", ввімкнути рубильник *Р* та плавно перевести рукоятку в положення "повний". Через кілька хвилин (після розігрівання підшипників) зняти показання приладів і записати в табл. 2.3.

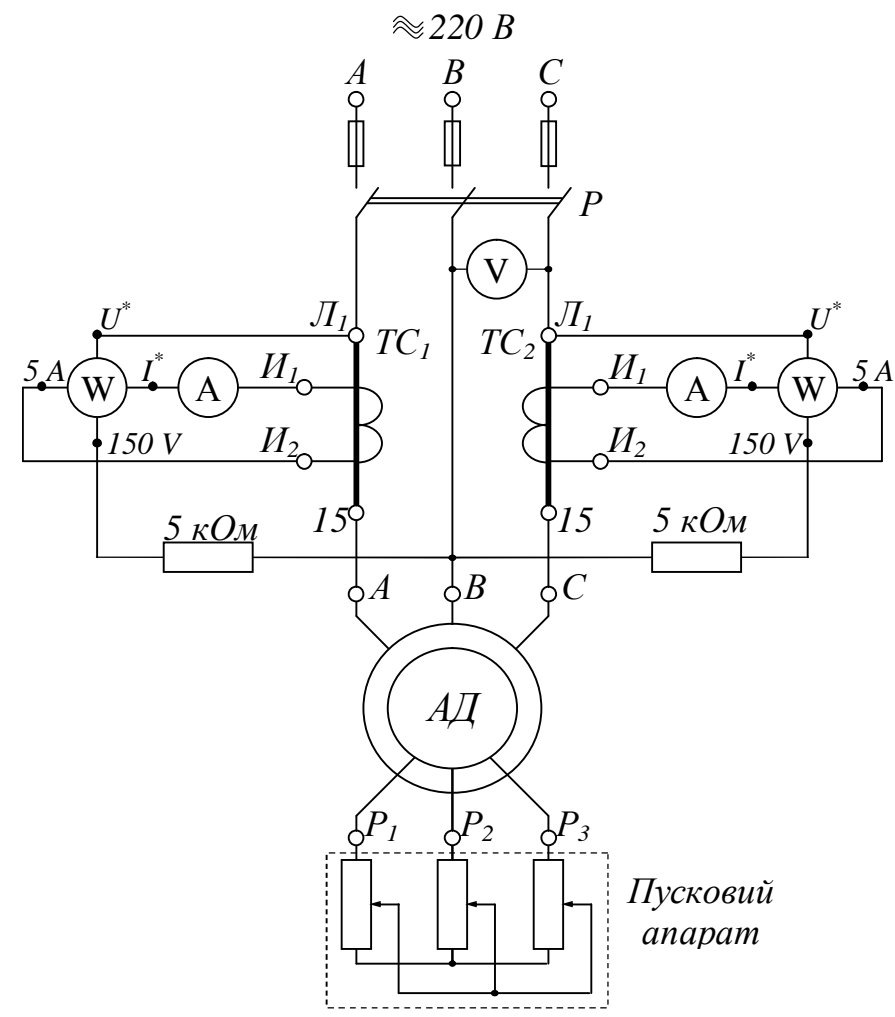

Рисунок 2.2 – Схема досліду холостого ходу

Визначити ціну поділок вимірювальних приладів

$$
- \quad \text{BOLbTMerpa:} \quad C_V = \quad B/no\,\\
$$

– амперметра:  $C_A = A/no\delta$ *илок*;

 $-$  ватметра:  $C_w =$   $Bm/nodinow$ .

Користуючись результатами досліду холостого ходу, методичними вказівками та рекомендованою літературою розрахувати необхідні значення та занести їх у табл. 2.3.

При занесенні даних у таблицю у чисельнику записувати кількість поділків, у знаменнику – фактичне значення вимірювальних величин (В, А, Вт).

Таблиця 2.3.

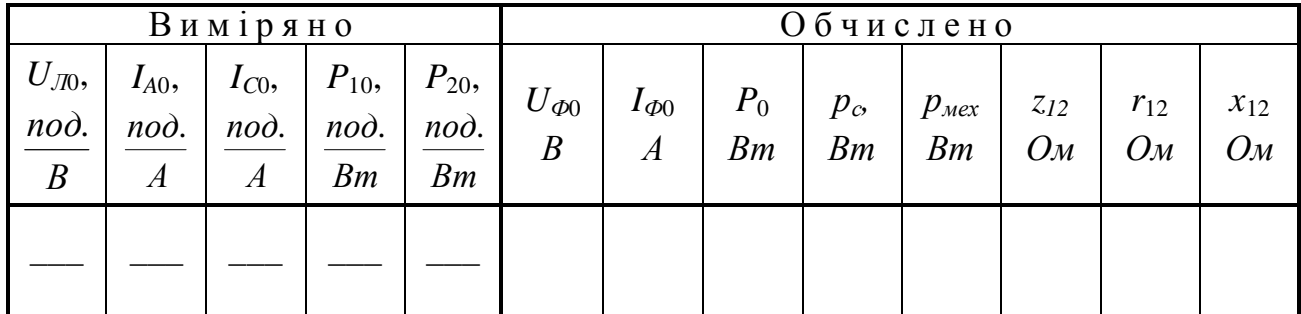

*Результати досліду холостого ходу*

Примітка: 1. Показання ватметрів реєструвати з врахуванням знака.

де:

 $\bullet$  *U*<sub> $\phi$ 0</sub>, *I*<sub> $\phi$ 0</sub> – фазні напруга та струм статора в режимі холостого ходу;

 $\bullet$  *P*<sub>0</sub>=*P*<sub>10</sub>+*P*<sub>20</sub> – активна потужність холостого ходу, яка визначається як алгебраїчна сума показань ватметрів (з врахуванням їх знаків);

- *р<sup>с</sup>* магнітні втрати (втрати у сталі) при номінальній напрузі;
- *рмех* втрати потужності, які обумовлені механічними втратами;

● *z*12*, r*12*, x*<sup>12</sup> – відповідно повний, активний та реактивний опори асинхронного двигуна при холостому ході.

### **Етап 4**. Проведення досліду короткого замикання

Дослід короткого замикання виконується при напрузі, зниженій до такого рівня, при якій струм в обмотках статора знаходиться в межах номінального.

Зібрати схему досліду короткого замикання згідно з рис. 2.3. Після перевірки схеми викладачем загальмувати ротор і, підвищуючи напругу від нуля, встановити таке значення, при якому струм статора *І*1*к=І*1*ном*. Результати виміру занести у таблицю 2.4. (звернути увагу на зміну ціни поділку приладів у відповідності з схемою).

Визначити ціну поділок вимірювальних приладів

- вольтметра:  $C_V = B/no\partial i$ лок;
- амперметра:  $C_A = A/no\partial i$ лок;
- ватметра:  $C_W = Bm/nodinok$ .

При занесенні даних у таблицю у чисельнику записувати кількість поділків,

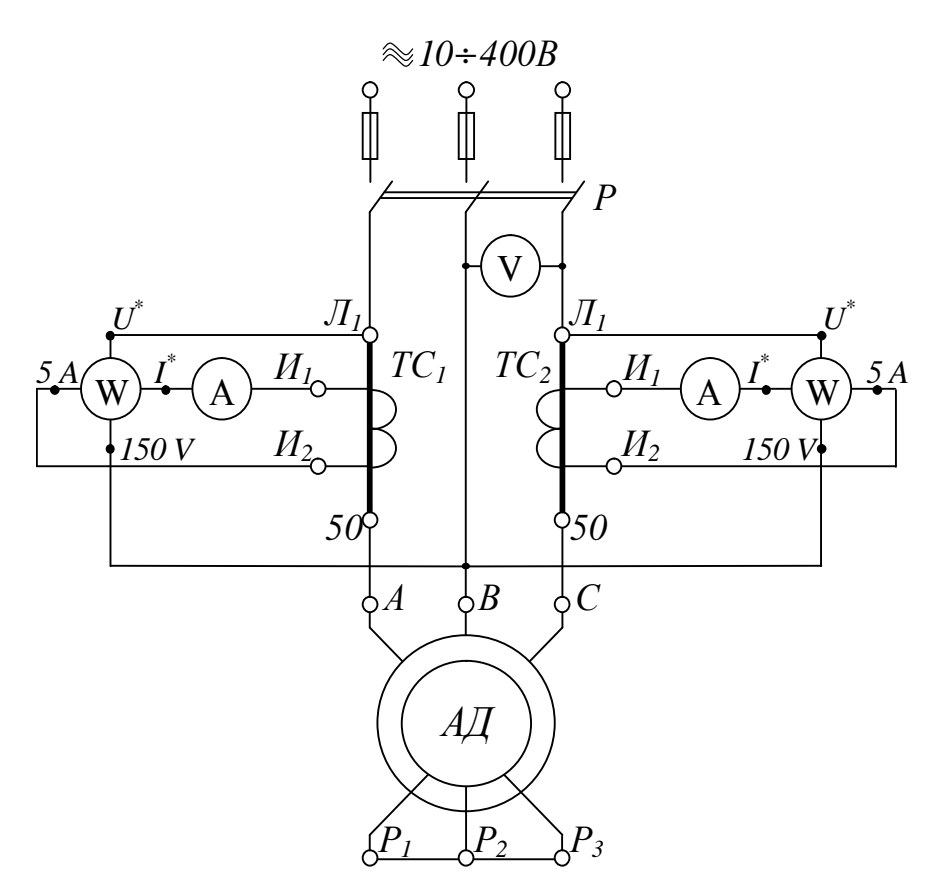

Рисунок 2.3 – Схема досліду короткого замикання

у знаменнику – фактичне значення вимірювальних величин (В, А, Вт).

Користуючись результатами досліду короткого замикання, методичними вказівками та рекомендованою літературою розрахувати необхідні значення та занести у табл. 2.4:

● *UФК, IФК* –фазні значення напруги і струму обмотки статора в досліді короткого замикання;

 $\bullet$  *P<sub>K</sub>*=*P*<sub>1*K*</sub>+*P*<sub>2*K*</sub> – активна потужність короткого замикання, яка визначається як алгебраїчна сума показань ватметрів (з врахуванням їх знаків);

 $\bullet$  *r*<sub>dk</sub>,  $x_k$  – відповідно активний та реактивний опори короткого замикання;

Таблиця 2.4.

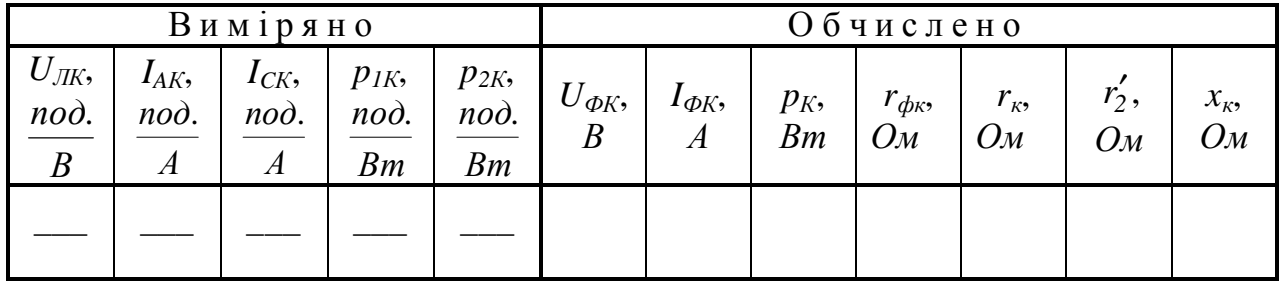

*Результати досліду короткого замикання*

•  $r_{\kappa} = r_1 + r_2'$  – активний опір короткого замикання, приведений до нормованої розрахункової температури 75ºС у відповідності з класом "B" нагрівостійкості електричних машин;

 $\bullet$   $r'_2$  – активний опір фази обмотки ротора, приведений до числа витків обмотки статора та до нормованої розрахункової температури 75ºС.

Розрахувати за параметрами схеми заміщення двигуна корисну потужність двигуна P<sup>2</sup> при номінальному ковзанні ротора *sном*, користуючись методичними вказівками, та порівняти її з номінальним значенням потужності двигуна *P<sup>н</sup>* з метою попередньої перевірки правильності визначення цих параметрів.

# **Етап 5.** Побудова схеми заміщення асинхронного двигуна та спрощеної кругової діаграми

За даними дослідів холостого ходу і короткого замикання побудувати Тобразну схему заміщення асинхронного двигуна. Побудову спрощеної кругової діаграми бажано здійснювати на міліметровому папері. Для її побудови побудувати окружність струмів, лінії електромагнітної та корисної потужностей, потужності, що підводиться, електромагнітного моменту, шкали коефіцієнта потужності, ковзання та ККД. При побудові спрощеної кругової діаграми керуватися методикою, наведеною у методичних вказівках.

# **Етап 6.** Визначення за круговою діаграмою даних для побудови робочих і механічних характеристик

Використовуючи кругову діаграму, побудувати робочі характеристики двигуна:  $M=f(P_2)$ ;  $n=f(P_2)$ ;  $I_1=f(P_2)$ ;  $P_1=f(P_2)$ ;  $cos\ j_1=f(P_2)$ ;  $n=f(P_2)$ .

Значення *I*1, *n*, *M*, *P*1, *η*, *cosj* <sup>1</sup>, визначати для наступних значень корисної потужності:

$$
P_2 = (0; 0, 25; 0, 5; 0, 75; 1, 0 i 1, 25) P_{\mu}.
$$

Дані для побудови робочих характеристик записати в таблицю 2.5.

# **Етап 7.** Побудова робочих та механічної характеристик двигуна

За даними табл. 2.5 побудувати в одній системі координат усі сім робочих характеристик. Порівняти отримані значення  $I_1$ , *n*, *M*,  $P_1$ ,  $\eta$  i *cos*  $j_1$  при  $P_2 = P_{\mu}$ , отримані за даними експерименту зі значеннями цих величин за заводськими даними. Визначити відхилення цих величин у відсотках, приймаючи за більш достовірні заводські дані. Результати порівняння оформити у виді табл. 2.6.

Використовуючи кругову діаграму, одержати дані для розрахунку природної

# Таблиця 2.5.

# *Дані для побудови робочих характеристик*

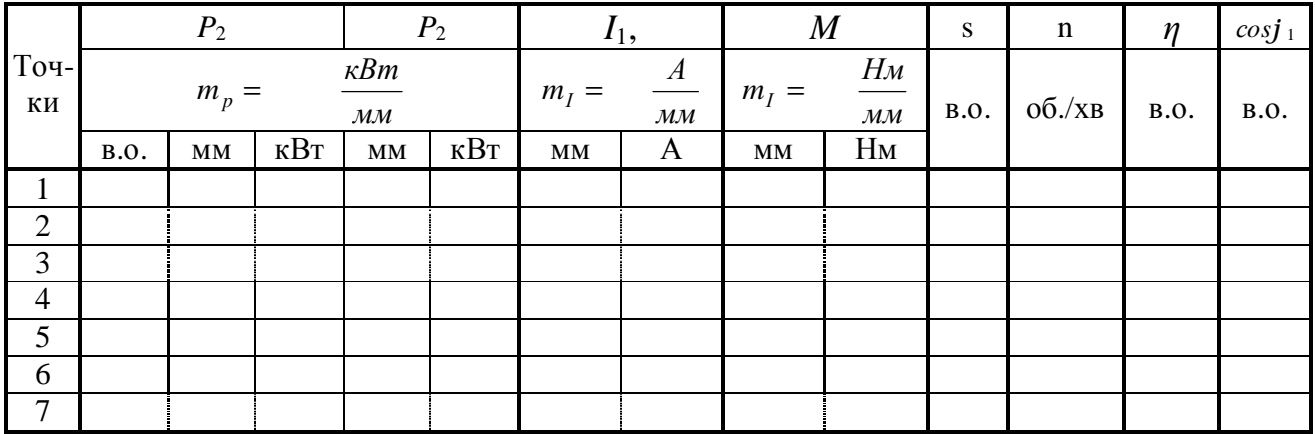

# Таблиця 2.6

# *Порівняння заводських і експериментальних даних двигуна*

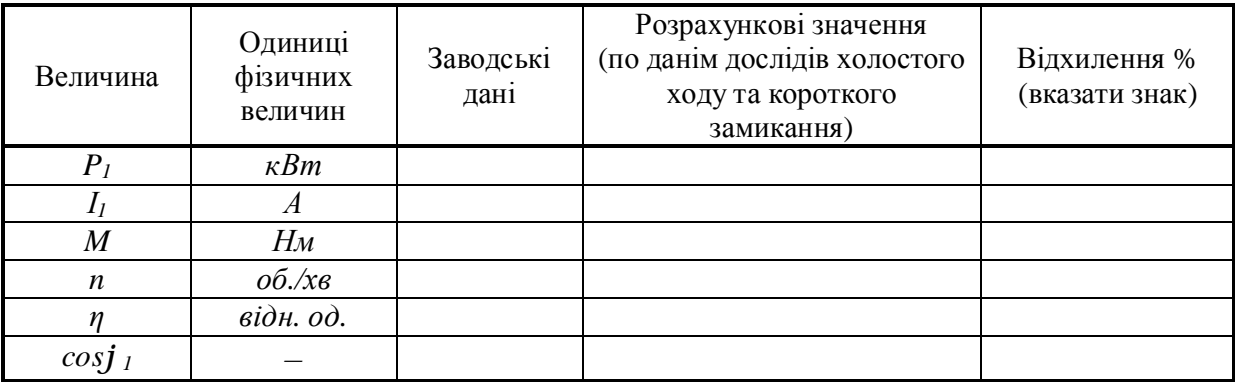

механічної характеристики двигуна. Дані розрахунку записати в табл. 2.7.

# Таблиця 2.7.

*Механічна характеристика асинхронного двигуна*

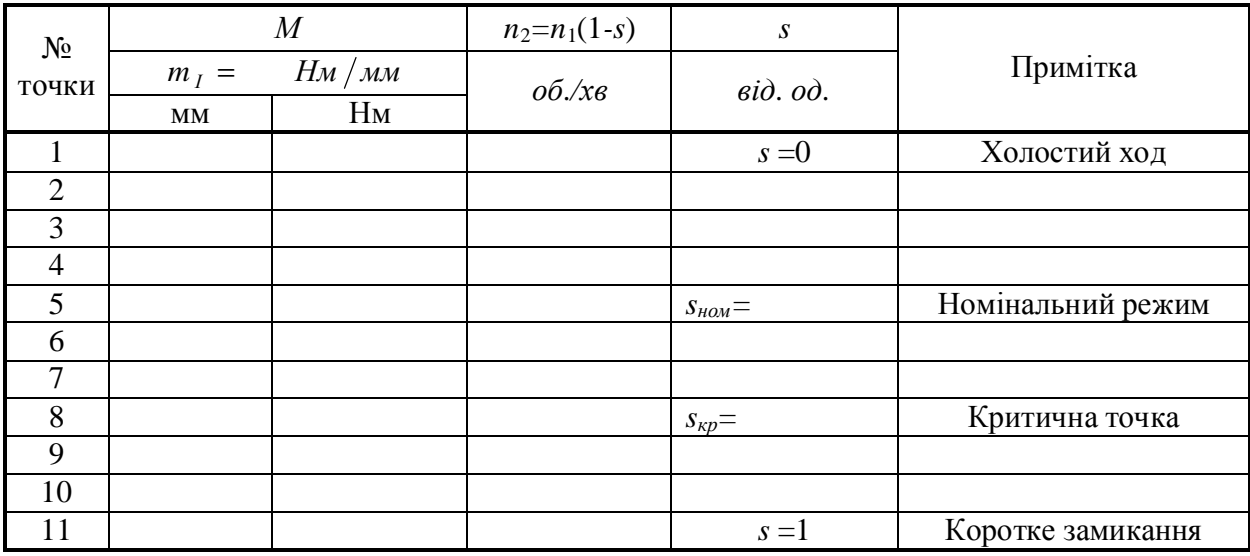

Дані для перших шести точок запозичити з табл. 2.5. Додатково за круговою діаграмою визначити дані для точок критичного режиму, короткого замикання і декількох проміжних точок у межах між *Р2=* 1,25*Р<sup>н</sup>* і *Рн*.

За даними табл. 2.7 побудувати природну механічну характеристику двигуна *n=f (М)* у межах від *n=n<sup>1</sup>* до *n=0*.

#### **Етап 8.** Складання звіту

Звіт по даній лабораторній роботі повинен містити:

1. Найменування роботи, її мету та програму.

2. Таблиця 2.1 з заводськими даними двигуна.

3. Схеми дослідів (рис. 2.1, 2.2 та 2.3).

4. Таблиці 2.2, 2.3, 2.4, 2.5, 2.6 та 2.7 з с експериментальними та розрахунковими даними.

5. Розрахунок параметрів схеми заміщення та робочих характеристик асинхронного двигуна.

6. Схема заміщення асинхронного двигуна.

7. Спрощена кругова діаграма асинхронного двигуна.

8. Графіки робочих характеристик асинхронного двигуна в одній системі координат та механічна природна характеристика.

#### **Методичні вказівки**

#### *До етапу 1*

Проектування електроприводів з асинхронними двигунами, а також правильна їх експлуатація вимагають знання робочих та механічних характеристик.

Робочі і механічні характеристики можуть бути побудовані розрахунковим чи експериментальним шляхом. Експериментальний метод дозволяє визначати характеристики з більш високою точністю.

Використовуються два методи експериментального визначення характеристик – прямий (метод безпосереднього навантаження) і непрямий. Прямий метод вимагає спорудження спеціального іспитового стенда, що не завжди можливо і доцільно в умовах підприємства чи лабораторії.

Непрямий метод вимагає виконання де що нескладних експериментів – дослідів холостого ходу і короткого замикання, за результатами яких будується так звана кругова діаграма.

Кругова діаграма являє собою спеціальну графічну побудову, що дозволяє визначати робочі і механічні характеристики асинхронних двигунів при будь-яких навантаженнях. Розрізняють точні, уточнені та спрощені кругові діаграми.

У теперішній час, з розвитком обчислювальної техніки, зявилася можливість розраховувати робочі та механічні характеристики асинхронного двигуна безпосередньо з параметрів схеми заміщення (при цьому використовуються складні формули ([1], стор. 161-162). Але, застосування сучасного програмного забезпечення (Exsel, MatCAD та інші пакети) дозволяє автоматизувати та спростити цей процес.

У лабораторній роботі розглядається класичний метод побудови робочих характеристик асинхронного двигуна шляхом застосування кругових діаграм, як більш наочний, ніж розрахунок робочих характеристик з застосуванням ПЕОМ. Метод побудови спрощеної кругової діаграми, дозволяє побудувати характеристики двигунів з фазним ротором та короткозамкнених з нормальною білячою кліткою з достатньою для практичних цілей точністю. Методи побудови точних і уточнених діаграм викладені в спеціальній літературі.

Після виконання дослідів їх результати треба попередньо обробити: визначити опори фаз обмотки статора, опори короткого замикання і привести їх до умовної робочої температури 75<sup>0</sup>; визначити фазні значення напруг холостого ходу і короткого замикання, визначити фазні значення, струмів холостого ходу і короткого замикання і їх активні і реактивні складові.

### *До етапу 2*

Приведення фазного опору обмотки двигуна *RФ.ср* до нормованої розрахункової температури 75°С у відповідності з класом "В" нагрівостійкості (розрахунок  $r_1$ ) виконується з врахуванням відомої залежності активного опору від температури:

$$
r_{1.75^{\circ}C} = r_{1cp} [1 + \alpha_R (75^{\circ} - t^{\circ}_{nc})]
$$
, Om

де:

 $r_{1\,75^{\circ}C}$  активний опір фази, приведений до умовної робочої температури  $75^0$ C:

 $r_{1cp}$  – усереднений активний опір фази при температурі навколишнього середовища  $t^{\circ}_{nc}$ ;

 $a_R$  – температурний коефіцієнт електричного опору. Для міді  $a_R$  = 0,0043 град<sup>-1</sup>.

# *До етапу 3*

В схемах дослідів холостого ходу та короткого замикання використовуються трансформатори струму та додаткові резистори з-за обмежених можливостей вимірюючих пристроїв за струмом та напругою, що відповідно впливає на ціну поділків ватметрів та амперметрів. В цих схемах ватметри ввімкнені таким чином, що їх алгебраїчна сума дорівнює активній потужності усіх трьох фаз.

Дослід холостого хода для асинхронного двигуна відрізняється від аналогічного досліду для трансформатора тим, що струм у вторинному колі (в обмотці ротора) не дорівнює нулю з-за наявності механічних втрат *рмех*, а струм у первинному колі (в обмотці статора) відносно великий з-за наявності повітряного зазору між магнітними системами статора и ротора. Це змушує проводити кілька дослідів холостого хода, якщо співвідношення між втратами в сталі *р<sup>с</sup>* та механічними втратами *рмех* невідомо. Іноді обмежуються одним дослідом холостого ходу, прийняв *рмех*≈*рс*.

З урахуванням схеми з'єднань обмотки статора визначити фазні значення напруги і струму.

Коефіцієнт потужності при холостому ході:

$$
\cos j_0 = \frac{P_0}{3U_{1\mu\phi}I_{0\phi}}.
$$

Активна та реактивна складові струму холостого ходу:

$$
I_{0\phi a} = I_{0\phi} \cos j_0; I_{0\phi p} = I_0 \sin j_0.
$$

Розрахункові данні дослідів холостого ходу визначаються за формулами:

•  $p_c + p_{max} = P_0 - 3r_1 \frac{75}{6} C \left( I_{\phi 0} \right)^2$  – сума механічних втрат та втрат у сталі

статора.

• 
$$
z_{12} = \frac{U_{\phi 0}}{I_{\phi 0}}
$$
;  $r_{12} \approx \frac{P_0 - p_{\text{max}}}{3(I_{\phi 0})^2}$ ;  $x_{12} = \sqrt{z_{12}^2 - r_{12}^2}$  – параметри контуру намагні-

чування в схемі заміщення асинхронної машини (*x<sup>12</sup>* – опір взаємної індуктивності, *r<sup>12</sup>* – розрахунковий опір, що враховує втрати в сталі *рс*).

При розрахунку прийняти, що *рмех= рс=* 2  $p_c + p_{max}$ .

#### *До етапу 4*

Дослід короткого замикання виконується при зниженій напрузі, щоб струм в обмотці статора не був вище його номінального значення – тобто щоб виключити перегрів обмоток. Результати досліду приводяться потім до номінальної напруги двигуна.

З урахуванням схеми з'єднання обмотки статора розраховуються фазні значення струмів і напруг. Приведення результатів до номінальної напруги здійснюється за формулами:

$$
I_{\kappa,\mu,\phi} = I_{\kappa,\phi} \left( \frac{U_{1\mu\phi}}{U_{1\kappa\phi}} \right), A;
$$

$$
P_{\kappa,\mu} = P_{\kappa} \left( \frac{U_{1\mu\phi}}{U_{1\mu\phi}} \right), \kappa B m.
$$

Коефіцієнт потужності при короткому замиканні

$$
cos j_{\kappa} = \frac{P_{\kappa}}{3U_{1\kappa\phi} \cdot I_{\kappa\phi}}.
$$

Активна і реактивна складові номінального струму короткого замикання:

$$
I_{\kappa,\mu,\phi,a} = I_{\kappa,\mu,\phi} \cos j_{\kappa}, A;
$$
  

$$
I_{\kappa,\mu,\phi,p} = I_{\kappa,\mu,\phi} \sin j_{\kappa}, A.
$$

Розрахункові данні досліду короткого замикання (параметри короткого замикання) визначаються за формулами:

> – активний опір короткого замикання:  $r_{\phi\kappa} = \frac{P_{\kappa}}{3I_{\phi\kappa}} ≈ r_{\phi 1} + r_{\phi 2}^{\prime}$ *фк*  $r_{\phi k} = \frac{P_k}{2I^2} \approx r_{\phi 1} + r_{\phi k}$ *I*  $r_{\phi k} = \frac{p_k}{r^2} \approx r_{\phi 1} + r'_{\phi 2};$

– активний опір короткого замикання, приведений до нормованої розрахункової температури 75ºС у відповідності з класом "B" нагрівостійкості машини:

$$
r_{175^{\circ}C} = r_{1cp} \left[ 1 + a_R \left( 75^{\circ} - t^{\circ}{}_{cp} \right) \right] \approx r_1 + r_2';
$$
  
– повний onip короткого замикання:  $z_{\phi_K} = \frac{U_{\phi_K}}{I_{\phi_K}};$   
– реактивний onip короткого замикання  $x_{\phi_K} = \sqrt{z_K^2 - r_K^2} = x_1 + x_2'.$ 

де:

*2 r*′ – активний опір фази обмотки ротора, приведений до числа витків обмотки статора та до нормованої розрахункової температури 75°С. Приймаємо  $r_1 \approx r_2$ ;

 $x_I, \; x_I'$  — індуктивний опір обмотки статора та індуктивний опір обмотки ротора, приведений до витків обмотки статора (ці опори практично не залежать від температури обмоток). Приймаємо  $x_1 \approx x_2'$ .

#### *До етапу 5*

За отриманими даними дослідів холостого ходу та короткого замикання побудувати Т-образну схему заміщення асинхронного двигуна. Т-образна схема заміщення є найбільш точною схемою заміщення асинхронного двигуна. Вона наведена на рис. 2.4, де  $r_1$ ,  $x_1$  – фазні опори обмотки статора;  $r'_2$ ,  $x'_2$  – фазні опори обмотки ротора, приведені до витків обмотки статора; *r12*, *x<sup>12</sup>* – еквівалентні параметри магнітного кола двигуна; *s s r*  $, 1 \frac{2}{2}$  — електричний еквівалент механічного навантаження на валу двигуна.

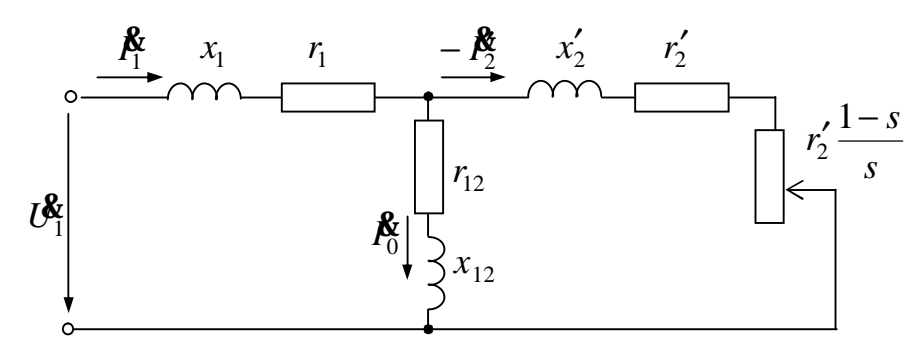

Рисунок 2.4 – Т-образна схема заміщення асинхронного двигуна

При визначенні робочих характеристик асинхронних машин за даними дослідів холостого ходу та короткого замикання широко використовувалися та продовжують використовуватися дуже наочні графічні методи, які засновані на побудові кругових діаграм. Ці методи забезпечують достатньо високу точність розрахунків робочих характеристик асинхронних машин.

Побудову спрощеної кругової діаграми рекомендується виконувати на міліметровому папері достатніх розмірів із застосуванням креслярських інструментів. Порядок побудови (рис. 2.5):

**1)** Будуються прямокутна система координат, а по осі ординат у довільному масштабі – вектор *U*1*нф*;

**2)** Вибирається масштаб для струмів *m1*, (А/мм) з таким розрахунком, щоб масштаб виражався цілим числом і довжина відрізка *I кнф m I* знаходилася в межах (200-300) мм;

**3)** Наноситься точка холостого ходу *Н* , для чого по осі абсцис відкладається відрізок *I фр m*  $OH_1 = \frac{I_{0\phi p}}{I_{\text{max}}}$ , мм, а по осі ординат — *I фa M I*  $H_1 H = \frac{I_0 \phi a}{M}$ , мм;

**4)** Будується точка короткого замикання *К* , для чого по осі абсцис відкладається відрізок *I кнфр m I*  $OK_1 = \frac{F \kappa \mu \varphi \rho}{m}$ , мм, а по осі ординат *I кнфa m I*  $K_1K = \frac{K_H\omega}{\omega}$ , мм;

**5)** З точки *Н* проводиться лінія *НС* паралельно осі абсцис;

**6)** Зображується окружність струмів, для чого точки *Н* і *К* з'єднуються прямою лінією, з середини відрізка *НК* відновлюється перпендикуляр, перетинання якого з лінією *HC* визначає центр окружності струмів — точку  $O_{\rm l}$ .

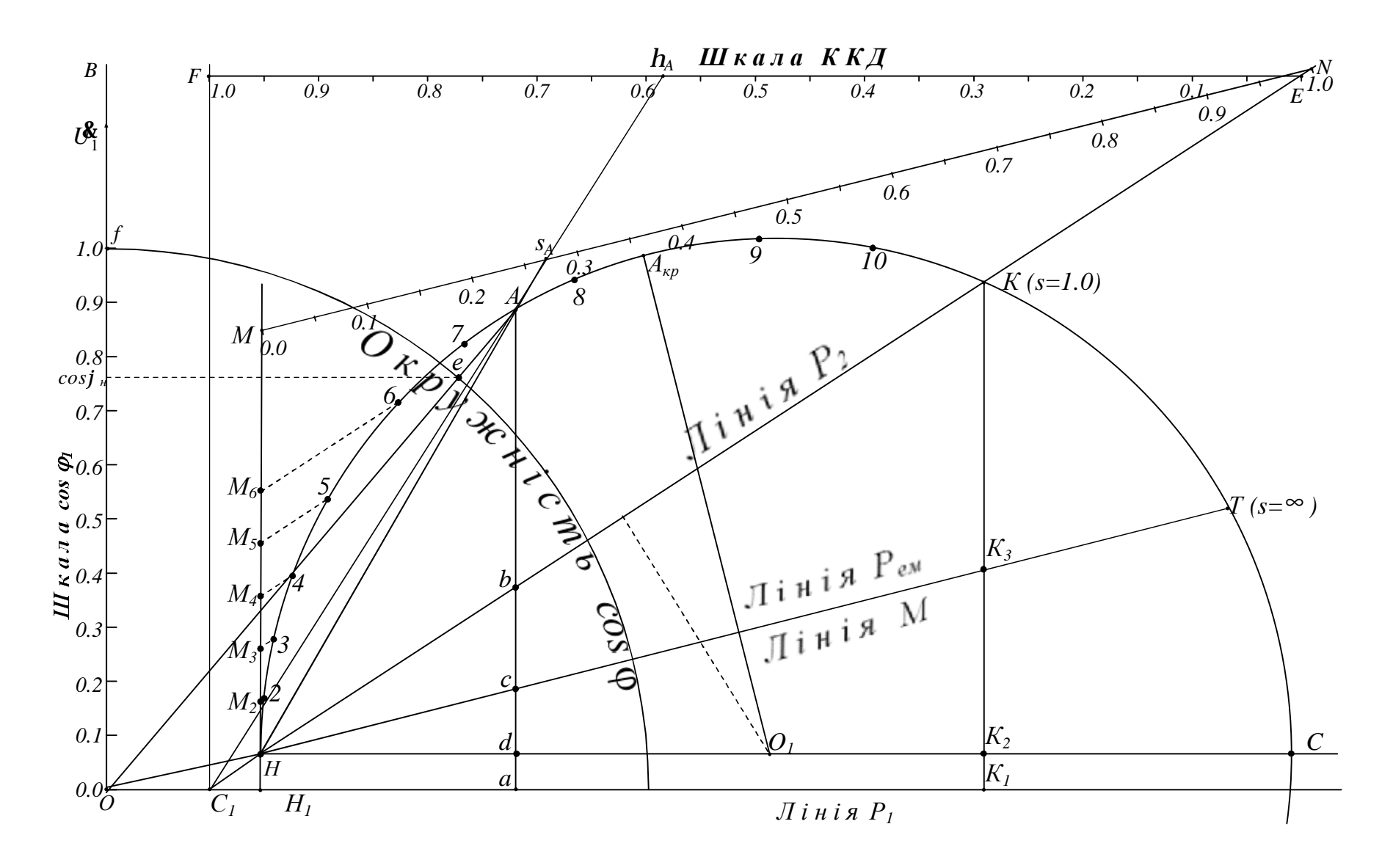

Рисунок 2.5 – Зразковий вигляд спрощеної кругової діаграми

По окружності з центром у точці  $O_{1}$ , що проходить через точки  $H$  і  $K$ , переміщаються кінці векторів струмів статора і ротора при зміні величини навантаження двигуна. При зміні режиму роботи двигуна від холостого ходу (точка *Н* ) до короткого замикання (точка  $K$ ) кінці векторів струмів статора  $I_1$  і ротора  $I_2^\prime$ сковзають по окружності струмів від *Н* до *К* .

Припустимо, що при якомусь навантаженні кінці векторів струмів розташувалися в точці  $A$ . Струм статора дорівнює  $I_i = OAm_i$ , А, струм ротора –  $I'_2 = H A m_I^2$ , A;

**7)** Кругова діаграма дозволяє визначати коефіцієнт потужності двигуна, для чого з точки *А* опускається перпендикуляр на вісь абсцис, виміряється довжина перпендикуляра *Аа* , що у масштабі струму визначає активну складову струму ста- $\text{Topa } I_{1\phi a}$ .Відношення  $Aa/AO = \cos j_1$ .

Коефіцієнт потужності  $\cos j_1$  більш зручно визначати за допомогою шкали, що будується в такий спосіб:

− по осі ординат будується відрізок *Оf* , що поділяється на 10 рівних частин і наноситься шкала від 0 до 1.0 через 0.1;

− радіусом *Оf* креслиться чверть окружності коефіцієнтів потужності.

Для визначення *<sup>1</sup> cosj* треба через точки *О* та *А* провести пряму до перетинання з окружністю коефіцієнта потужності в точці *e* , спроектувати цю точку на шкалу  $cos j_j$  і узяти відлік (у прикладі для робочої точки *A*  $cos j_j = 0.76$ );

**8)** Активна потужність, споживана двигуном з мережі, визначається на підставі наступних розумінь:

Як відомо, активна потужність, споживана з мережі, визначається формулою

$$
P_1 = 3U_{1\phi}I_{1\phi} \cos j_1 \cdot 10^{-3}
$$
, kBr;

де

$$
I_{1\phi}\cos j_1 = I_{1\phi a}, \text{ A}.
$$

3 кругової діаграми  $I_{1\phi a} = A a \cdot m_I$ , А. Отже,

$$
P = 3U_{1\phi} A a \cdot m_I \cdot 10^{-3}
$$

При незмінній напрузі мережі

$$
3U_{1\phi}m_I \cdot 10^{-3} = m_p, \frac{\kappa Bm}{\mu M} \text{ - macmta6} \text{ norywhocri};
$$

$$
P_1 = Aa \cdot m_p, \text{ kBr.}
$$

Таким чином, для визначення потужності *Р* треба опустити з робочої точки *А* перпендикуляр на вісь абсцис, виміряти довжину перпендикуляра *Аа* і помножити на масштаб потужності. При зміні навантаження струму точка *а* переміщається по осі абсцис, у зв'язку з чим остання називається лінією споживаної потужності;

**9)** В теорії кругових діаграм є доказ, що лінія, яка проходить через точки на окружності струмів, корисна потужність у яких дорівнює нулю, є лінією корисної потужності. Такими точками є точки *Н* та *К*. Корисна потужність, що віддається двигуном, знаходиться в такий спосіб:

– будується лінія *НК* (лінія потужності, що віддається);

- з робочої точки *А* опускається перпендикуляр на ось абсцис;
- визначається точка перетинання цього перпендикуляра з лінією *НК*;

– виміряється довжина відрізка *Аb* і помножується на *m<sup>p</sup>* :

$$
P_2 = A\mathbf{e} \cdot \mathbf{m}_p, \text{ kBr};
$$

**10)** Як відомо, коефіцієнт корисної дії двигуна дорівнює відношенню потужності, що  $P_2$  віддається, до потужності $P_1$ , споживаної двигуном з мережі:

$$
h = \frac{P_2}{P_2}
$$
, відн. од.

Зручніше і простіше визначати ККД за допомогою шкали ККД, що будується в такий спосіб:

– лінія *КН* продовжується вправо нагору, а також вліво униз, до перетинання з віссю абсцис у точці  $C_1$ , з якої проводиться перпендикуляр  $C_1F$ .

– вище окружності струмів, паралельно осі абсцис проводиться лінія *FE* до перетанання з лінією *КН* таким чином, щоб відрізок зручно поділявся на 10 рівних частин;

– на цьому відрізку наноситься шкала ККД від 0 (у точці Е) до 1.0 (у точці F) через 0.1.

Для визначення ККД треба через точку *С<sup>I</sup>* і робочу точку провести пряму до перетинання зі шкалою ККД і узяти відлік (у прикладі для довільно обраної точки  $A h = 0.585$ ;

**11)** Кругова діаграма дозволяє визначати також і електромагнітну потужність (потужність, передану магнітним полем зі статора на ротор). Для цього треба побудувати лінію електромагнітної потужності, що являє собою пряму, яка проходить через дві точки на окружності струмів, *Рем* у яких дорівнює нулю. На підставі аналізу рівняння електромагнітного моменту цими точками є такі, у яких ковзання дорівнює нулю (ідеальний холостий хід ) і нескінченності. У спрощених кругових діаграмах вважають, що точка ідеального холостого ходу збігається з точкою Н. Другу точку, ковзання в який дорівнює нескінченності, експериментально встановити неможливо. Тому другу точку, через яку проходить лінія *Рe<sup>м</sup>* , визначають у такий спосіб:

Для режиму короткого замикання відрізок  $KK_2 \cdot m_p = P_{\kappa n} \equiv r_{k, 75^{\circ}C}$ , а відрізок  $K_3 K_2 \cdot mp = p_{e1} \equiv R_{175^{\circ}}.$ 

Тому  $k$  75°C *C r r КК К К* °  $=\frac{r_{1,75}}{r_{1,75}}$ 75 1 75 2  $\frac{2^{N}3}{N} = \frac{175}{N}$ , відкіля  $k$  75°C *C r r*  $K_2 K_3 = K K$ °  $= K K_2 \frac{r_{1} 75^{\circ}}{4}$ 75 1 75  $_2K_3 = KK_2 \frac{115 \text{ C}}{100 \text{ K}}$ , мм. Відклавши від точки

*К*<sup>2</sup> довжину відрізка *К*2*К*3, визначають положення точки *К*3. Проводять лінію *НК*3, перетинання якої з окружністю струмів визначає точку *Т*, ковзання в якій *s* = ±∞ .

Електромагнітна потужність для довільно обраної робочої точки А визначається

$$
P_{\text{em}} = Ac \cdot m_p, \text{ kBr};
$$

**12)** Як відомо з теорії асинхронних двигунів,

$$
P_{\text{em}} \cdot s = p_{e2},
$$

відкіля ковзання

$$
s=\frac{p_{e2}}{P_{\text{em}}}.
$$

Електричні втрати на активному опорі обмотки ротора для довільно обраної робочої точки А визначаються як

$$
P_{\text{em}} = p_{e2} = \epsilon c \cdot m_p, \text{ kBr.}
$$

Отже, *АС вс АС m вс m s р*  $\frac{p}{q}$  = ⋅ ⋅  $=\frac{3e^{\alpha}m_p}{\alpha}=\frac{6e}{\alpha}$ , відн. од.

Зручніше і простіше визначити ковзання використанням шкали ковзань, один зі способів побудови якої наступний:

– із точки *Н* відновлюється перпендикуляр до осі абсцис;

– вище окружності струмів проводиться лінія *МН* , паралельна лінії *НТ* і таким чином, щоб відрізок *МН* зручно поділявся на 10 рівних частин;

– наноситься шкала ковзань від 0.0 (у точці *М*) до 1.0 ( у точці *N* ) через 0.1.

– для підвищення точності відліку у межах робочих навантажень ділянку шкали в межах 0.0 ÷ 0.1 розбити ще на 10 розподілів.

Для визначення ковзання треба з точки *Н* провести пряму через робочу точку на окружності струмів до перетинання зі шкалою ковзання і зняти відлік (у прикладі для довільно обраної точки *А s=0.28*);

**13)** Як відомо з теорії асинхронних машин, електромагнітна потужність дорівнює добутку електромагнітного моменту і кутової швидкості поля:

$$
P_{\text{em}} = M w_{\text{I}}, \text{ kBr},
$$

відкіля *1*  $M = \frac{P_{\text{em}}}{P_{\text{em}}}$ *w*  $=\frac{1}{2}$  em , HM.

> $\text{Take } \mathbb{R} \quad P_{\text{ext}} = AC \cdot m_p, \text{ to }$ *1*  $M = \frac{AC \cdot m_p}{A}$ *w* ⋅  $=\frac{\cdots p}{\cdots p}$ , HM.

Позначивши  $\frac{m_p}{m} = m_M$ *1*  $\frac{m_p}{p} = m$ =  $\frac{m_p}{w_l} = m_M$ , Нм/мм, одержимо *М* = *Ac* ⋅ *m*<sub>*M*</sub>.

Так як відрізок *Ас* у масштабі потужності визначає електромагнітну потужність, а в масштабі моментів – електромагнітний момент, то лінія *НТ* одночасно є і лінією електромагнітного моменту. Тобто, для розрахунку електромагнітного моменту треба з робочої точки на колі струмів опустити перпендикуляр на вісь абсцис, знайти точку перетинання цього перпендикуляра з лінією електромагнітного моменту, вимірити довжину відрізка *Ас* і помножити на масштаб моменту.

# *До етапів 6 та 7*

#### *Побудова робочих характеристик*

*Робочими характеристиками* називаються залежності струму статора, споживаної потужності, частоти обертання, ковзання, електромагнітного моменту, ККД і коефіцієнта потужності від потужності, що віддається двигуном. Рекомендується будувати робочі характеристики по декількох точках, що відповідають наступним значенням корисної потужності:

$$
P_2 = (0; 0.25; 0.5; 0.75; 1.0; 1.25)P_{\mu}
$$

Необхідні розрахунки і побудови рекомендується виконувати в наступному порядку:

а) розраховують часткові значення корисної потужності;

б) розподілом цих значень на масштаб потужності одержують відповідні їм довжини відрізків, що відкладаються на перпендикулярі до осі абсцис НМ (серія точок Н; *М2*; *М3*; *М4*; *М<sup>5</sup>* та *М6*). Ці точки паралельно лінії корисної потужності зносяться на окружність струмів (точки *1*; *2*; *3*; *4*; *5*; *6*);

в) для кожної робочої точки на окружності струмів визначають величини  $I_1$ ; *P*<sub>1</sub>; *s*; *n*; *M* ; *h* та  $\cos j_1$  (значення *I*<sub>1</sub>; *P*<sub>1</sub>; *M* та *n* - у фізичних одиницях, а *s* та *h* – у відносних одиницях.

г) будують в одній системі координат (по осі абсцис –  $P_2$ ; по осі ординат – залежні величини) графіки залежностей. Шкали усіх величин повинні бути рівномірними. Масштаб величин вибрати з таким розрахунком, щоб забезпечувалося задовільне заповнення поля креслення. Зразковий вид робочих характеристик наведено на рис. 2.6.

#### *Побудова природної механічної характеристики.*

Потрібно побудувати цю характеристику в межах частот обертання від синхронної до нуля (від режиму ідеального холостого ходу до режиму короткого замикання).

Дані для побудови робочої частини характеристики в межах навантажень від 0 до  $P_2 = 1,25P_{\mu}$  отримані вище.

Дані для побудови частини характеристики, що залишилася, визначимо, поставивши довільно на окружність струмів 5-6 точок (від точки 6 до точки *К*).

Обов'язково одержати дані для критичної точки, визначивши положення її на окружності струмів у такий спосіб: з центра окружності струмів 0 провести перпендикуляр до лінії *Рем* , перетинання якого з окружністю струмів і визначає положення  $A_{kn}$ .

![](_page_31_Figure_2.jpeg)

Рисунок 2.6 – Робочі характеристики асинхронного двигуна (загальний вигляд)

Загальний вид природної механічної характеристики асинхронного двигуна наведено на рис. 2.7.

![](_page_31_Figure_5.jpeg)

Рисунок 2.7 – Механічна характеристика асинхронного двигуна (загальний вигляд)

# **Контрольні запитання**

1. З якою метою проводяться досліди холостого ходу і короткого замикання?

2. При яких умовах необхідно проводити дослід холостого ходу і чому?

3. При яких умовах необхідно проводити дослід короткого замикання і чому?

4. Як здійснити перерахування даних досліду короткого замикання на номінальні?

5. Чому дорівнює коефіцієнт корисної дії (ККД) асинхронної машини в досліді холостого хода та короткого замикання?

6. Чому залежність ККД асинхронного двигуна від його корисної потужності має екстремальний характер?

7. За якими причинами струм холостого ходу асинхронного двигуна відносно великий та досягає (0.25÷0.4) від номінального значення струму?

8. Назвіть головні відмінності досліду холостого ходу асинхронного двигуна від досліду холостого ходу трансформатора.

9. Що являє собою кругова діаграма асинхронного двигуна?

10. Які дані є вихідними для побудови спрощеної круговий діаграми?

11. Як будується окружність струмів спрощеної кругової діаграми?

12. Як будується лінія електромагнітної потужності та електромагнітного моменту?

13. Як будується шкала ковзання?

14. Яким чином з кругової діаграми визначити струми обмоток статора і ротора?

15. Яким чином з кругової діаграми визначати cos *j* <sup>1</sup>, ковзання і ККД при даному навантаженні?

16. Як, користуючись круговою діаграмою, побудувати робочі характеристики двигуна?

17. Як будується механічна характеристика двигуна з використанням кругової діаграми?

18. Як визначається максимальний момент і критичне ковзання за круговою діаграмою?

19. Які ділянки окружності струмів відповідають роботі асинхронної машини в режимі двигуна, генератора, електромагнітного гальма?

20. Що таке критичне ковзання ротора?

21. Яким значенням ковзання відповідає режим двигуна асинхронної машини?

22. Яким значенням ковзання відповідає генераторний режим асинхронної машини?

23. Яким значенням ковзання відповідає режим електромагнітного гальма асинхронної машини?

#### **Список рекомендованої літератури**

1. Півняк Г.Г, Довгань В.П., Шкрабець Ф.П. Електричні машини: Навчальний посібник – Дніпропетровськ, Національний гірничий університет, 2003. – 327 с. **(§§ 10.1 – 10.4. стор. 136 – 145).**

2. Брускин Д.Э., Зорохович А.Е., Хвостов В.С. Электрические машины и микромашины: Учебник. – М. : Высш. шк., 1990. – 528 с.

3. Вольдек А.И. Электрические машины. – Л.: Энергия, 1974. – 840 с. **(§§ 24.4 – 24.5 стор. 496 – 511; §§ 25.1 – 25.2 стор. 511 – 526; § 26.5 стор. 553 – 554).** 

# **ЛАБОРАТОРНА РОБОТА № 3/3**

# **ДОСЛІДЖЕННЯ РОБОЧИХ ВЛАСТИВОСТЕЙ АСИНХРОННОГО ДВИГУНА МЕТОДОМ БЕЗПОСЕРЕДНЬОГО НАВАНТАЖЕННЯ**

*Мета роботи:* Ознайомитися з технікою і методикою дослідження двигунів методом безпосереднього навантаження, отримати експериментально дані для побудови робочих та механічної характеристик асинхронного двигуна.

# **Програма роботи**

- 1. Вивчення будови випробувального стенду.
- 2. Розрахунок моментів навантажень.
- 3. Проведення експерименту, обробка даних і побудова робочих характеристик.
- 4. Складання звіту.

# **Порядок виконання роботи**

### **Етап 1**. Вивчення будови випробувального стенду

Оглянути двигун, перевіряти його механічну справність, встановити напрям обертання. Заводські дані двигуна записати в табл. 3.1.

Ознайомитися з особливостями дослідного стенду та принципом дії електромагнітного гальма, будовою пускового апарату, звернувши особливу увагу на правила користування ним.

![](_page_33_Picture_529.jpeg)

Таблиця 3.1. – *Заводські дані двигуна. Робоче місце №* \_\_\_\_

# **Етап 2.** Розрахунок моментів навантажень

Рекомендується при експерименті створювати на валу моменти навантаження, рівні приблизно  $M_{\text{use}} = (1, 2, 1, 0, 0, 75, 0, 5, 0, 25, 0)$ .  $M_{\text{you}}$ . Розрахунок моментів навантаження проводиться в наступному порядку :

• визначається номінальний момент двигуна  $M_{\mu_{\alpha} \mu} = \frac{3330 \text{ F} \mu_{\alpha} \mu_{\alpha}}{4 \text{ F} \mu_{\alpha} \mu_{\alpha}}$ ,  $H \cdot M$ *п Р М ном*  $H_{HOM} = \frac{3330 \cdot P_{HOM}}{P_{HOM}}$ , *H*. ⋅ = 9550 ,

де *Рном* – номінальна потужність двигуна у кВт ;

● розраховуються значення моменту навантаження.

Результати розрахунку значень моменту навантаження на валу двигуна (з точністю до другого знака після коми), що створюється за допомогою електромагнітного гальма, занести у таблицю 3.2, а на шкалі електромагнітного гальма відкласти отримані значення.

### **Етап 3.** Дослідження робочих характеристик двигуна

Підключити вимірювальні пристрої та додатковий резистор до відповідних ділянок та виводів схеми (рис. 3.1). Після перевірки викладачем правильності складання схеми подати напругу живлення та встановити в колі гальмового механізму мінімальний струм (мінімальне показання амперметра *АТ*) за допомогою автотрансформатора *АТ*, створивши тим самим мінімальне навантаження на валу двигуна. Встановити перемикач приладів у середнє положення "відкл" та здійснити пуск двигуна за допомогою пускача.

За допомогою електромагнітного гальма (змінюючи положення регулятора автотрансформатора *АТ*) створити необхідне навантаження на валу двигуна. При цьому стрілка на шкалі електромагнітного гальма зі зміною струму в колі гальмового механізму буде відхилятися на деякий кут, який відповідає навантаженню, що прикладається до валу двигуна.

Переводячи перемикач в положення "Фаза А" та положення "Фаза С" зняти показання приладів, з врахуванням впливу на їх ціни поділок трансформаторів струму та додаткових резисторів (коефіцієнт трансформації трансформаторів струму ТС<sub>1</sub> та ТС<sub>2</sub>  $K_T = 3$ ). Зняти показання приладів для кожного з розрахованих значень моменту навантаження на валу двигуна *M = (1,2; 1,0; 0,75; 0,5; 0,25; 0)·Mном.* Результати вимірювань занести в табл. 3.2.

За результатами вимірювань розрахувати робочі параметри двигуна при заданих значеннях навантажувального моменту M (потужність що споживається *P<sup>1</sup>* корисну потужність на валу *P2*, коефіцієнт корисної дії *h*, коефіцієнт потужності *cosj* та ковзання *s*) за формулами:

![](_page_35_Figure_0.jpeg)

Рисунок 3.1 – Схема вмикання асинхронного двигуна при безпосередньому навантаженні

$$
P_1 = P_A + P_C
$$
,  $Bm$ ;  $P_2 = \frac{n \cdot M}{9.55}$ ,  $Bm$ ;  $h = \frac{P_2}{P_1} \cdot 100\%$ ;  
 $cos j_1 = \frac{P_1}{\sqrt{3}U_1I_1}$ ;  $s = \frac{n_1 - n}{n_1}$ ,

де *n<sup>1</sup>* – частота обертання магнітного поля (синхронна частота обертання), яка визначається таким саме чином, як і в роботі *ЕМ–3/1*.

Результати розрахунку занести в табл. 3.2.

За даними табл. 3.2 побудувати у однієї системі координат (в масштабі) робочі характеристики двигуна:

$$
P_1=f(P_2); \quad I_1=f(P_2); \quad M=f(P_2); \quad n=f(P_2); \quad \text{cost} = f(P_2); \quad s=f(P_2).
$$

Таблиця 3.2.

![](_page_36_Picture_641.jpeg)

*Дослідження робочих характеристик двигуна*

**Примітка: Показання ватметрів записувати з врахуванням знаків.** 

#### *Етап 4.* Складання звіту

Звіт по даній лабораторній роботі повинен містити:

- 1. Найменування роботи, її мету та програму.
- 2. Таблицю 3.1 з заводськими даними двигуна.
- 3. Схему експериментальних досліджень (рис. 3.1).
- 4. Таблицю 3.2 з результатами вимірювань та розрахунку
- 5. Приклад розрахунку робочих параметрів двигуна.
- 6. Робочі характеристики в масштабі в одній системі координат.

### **Методичні вказівки**

#### *До етапу 1*

Дослідний стенд складається з асинхронного трифазного двигуна з короткозамкненим ротором, навантажувального механізму, безконтактного датчика частоти обертання вала двигуна, електромагнітного пускача та частково зібраного електричного кола вмикання двигуна. Для завершення складання електричного кола необхідно ввімкнути ватметр з додатковим опором, амперметр та вольтметр.

Навантажувальний механізм являє собою електромагнітне гальмо, в якому навантажувальний момент *Mнав* створюється за рахунок силової взаємодії вихрових струмів сталевого диска на валу двигуна з магнітним полем електричних котушок. Котушки закріплені разом з вантажем з можливістю повороту навколо осі таким чином, що їх кут повороту, разом з покажчиком гальмового механізму відповідає моменту навантаження *Mнав*. Навантажувальний момент *Mнав* встановлюється шляхом регулювання струму в котушках за допомогою автотрансформатора *АТ*. При цьому, при збільшенні струму в котушках збільшується сила взаємодії стального диска з магнітним полем котушок, внаслідок чого збільшується кут повороту котушок з вантажем. Механічна енергія двигуна, при цьому, витрачається в основному на нагрів стального диска.

# **Контрольні запитання**

1. Які переваги та недоліки має асинхронний двигун з короткозамкненим ротором в порівнянні з асинхронним двигуном з фазним ротором?

2. Яке призначення має автотрансформатор, що вмикається в коло гальмового механізму?

3. Чому при роботі двигуна без навантаження струм статора не дорівнює нулю?

4. Які причини того, що струм холостого ходу асинхронного двигуна відносно великий у порівнянні з струмом холостого ходу трансформатора?

5. Чому частота обертання ротора двигуна, що працює без навантаження, не дорівнює синхронній частоті?

6. Які види втрат мають місце в асинхронному двигуні?

7. Чому магнітні втрати в сердечнику ротора не враховують?

8. На які види втрат впливають величина повітряного зазору і товщина пластин сердечника статора?

9. Побудуйте енергетичну діаграму активної потужності асинхронного двигуна. Дайте характеристику її фізичному змісту.

10.Чому дорівнює ККД двигуна при холостому ходу?

11.При якому навантаженні ККД двигуна максимальний? Чому?

12.Пояснити вид робочих характеристик асинхронного двигуна.

13.Чому двигуни будують таким чином, що ККД має максимальне значення не при номінальному навантаженні?

14.У яких межах змінюється ковзання, частота обертання валу двигуна та електромагнітний момент у генераторному режимі роботи асинхронної машини? у режимі двигуна? у режимі електромагнітного гальма?

### **Список рекомендованої літератури**

1. Півняк Г.Г, Довгань В.П., Шкрабець Ф.П. Електричні машини: Навчальний посібник – Дніпропетровськ, Національний гірничий університет, 2003. – 327 с. **(§§ 10.1 – 10.4. стор. 136 – 145).**

2. Брускин Д.Э., Зорохович А.Е., Хвостов В.С. Электрические машины и микромашины: Учебник. – М. : Высш. шк., 1990. – 528 с.

3. Вольдек А.И. Электрические машины. – Л.: Энергия, 1974. – 840 с. **(§§ 24.4 – 24.5 стор. 496 – 511; §§ 25.1 – 25.2 стор. 511 – 526; § 26.5 стор. 553 – 554).** 

# **ЛАБОРАТОРНА РОБОТА № 3/4**

# **ДОСЛІДЖЕННЯ СПОСОБІВ ПУСКУ АСИНХРОННИХ ДВИГУНІВ З КОРОТКОЗАМКНЕНИМ РОТОРОМ**

*Мета роботи:* Вивчити і дослідити способи пуску асинхронних двигунів з короткозамкненим ротором.

# **Програма роботи**

- 1. Ознайомлення із заводськими даними двигуна. Підбір пускової апаратури і вимірювальних приладів для здійснення різних способів пуску.
- 2. Дослідження пуску двигуна прямим вмиканням в мережу.
- 3. Дослідження пуску двигуна переключенням фаз обмотки статора із зірки на трикутник.
- 4. Дослідження автотрансформаторного способу пуску.
- 5. Порівняльна оцінка різних способів пуску асинхронних короткозамкнених двигунів.
- 6. Складання звіту.

# **Порядок виконання роботи**

**Етап 1**. Ознайомлення із заводськими даними двигуна. Підбір апаратури і вимірювальних приладів для здійснення різних способів пуску.

Ознайомитися з номінальними даними трифазного асинхронного двигуна з короткозамкненим ротором, що досліджується та записати їх в табл. 4.1.

Таблиця 4.1.

![](_page_38_Picture_458.jpeg)

*Номінальні данні асинхронного двигуна. Робоче місце №* \_\_\_\_

Визначити орієнтовно величину пускового струму при прямому вмиканні двигуна до мережі:

$$
I_{1n} = (4 \div 7) \cdot I_{1nOM}
$$

Згідно з номінальними даними двигуна підібрати відповідний автоматичний вимикач, вольтметри і амперметри.

# **Етап 2.** Дослідження пуску двигуна прямим вмиканням в мережу

Вибрати схему з'єднання обмотки статора з урахуванням заводських даних двигуна і напруги у лабораторії. Зібрати схему пуску двигуна прямим вмиканням в мережу згідно рис. 4.1.

Провести пробний пуск двигуна при незагальмованому роторі, звернувши увагу на стрибок пускового струму.

Визначити пусковий струм двигуна, для чого:

- застопорити двигун стрічковим гальмом;
- $\bullet$  увімкнути автоматичний вимикач  $AI$  і заміряти величину струму статора. Щоб уникнути перегріву двигун стопорити не більше 2-3 с.

Привести значення пускових струмів в мережі і двигуні до номінальної на-

пруги. Визначити кратність пускових струмів *ном n ном I I I К* 1  $=\frac{n_{HOM}}{1}$ .

![](_page_39_Figure_8.jpeg)

Рисунок 4.1 – Схема пуску двигуна прямим вмиканням в мережу

Дані для вимірювань і обчислень записати в табл. 4.2.

Таблиця 4.2.

*Результати досліджень пуску двигуна прямим вмиканням в мережу*

![](_page_39_Picture_462.jpeg)

де *U<sup>м</sup> –* напруга мережі; *<sup>п</sup>.ном I –* значення пускового струму двигуна приведене до номінальної напруги.

# **Етап 3.** Дослідження пуску двигуна переключенням фаз обмотки статора із зірки на трикутник

Зібрати схему пуску двигуна згідно з рис. 4.2. Провода розташувати таким чином, щоб вони не заважали перемикати перемикач *П*.

Провести пробний пуск двигуна при з'єднанні фаз зіркою. Звернути увагу на кидок пускового струму та збільшення тривалості пуску у порівнянні з попереднім випадком. Після розгону двигуна обмотку статора перемкнути на трикутник. Після опробування двигун відключити.

![](_page_40_Figure_4.jpeg)

Рисунок 4.2 – Схема пуску двигуна переключенням із зірки на трикутник

Визначити пусковий струм двигуна при з'єднанні обмотки статора зіркою. Для цього:

- застопорити ротор стрічковим гальмом;
- перемикач "П" поставити в положення "пуск";
- увімкнути двигун і визначити значення пускового струму двигуна  $I_n^Y$  $I_{n.\partial.}^Y$ ;

пускового струму у мережі – *Iп.м*; фазну напругу двигуна – *Uф.д*; напругу у мережі – *Uм*.

Результати вимірювань записати в табл. 4.3.

Привести значення пускових струмів в мережі і двигуні до номінальної напруги:

$$
I_{n.M.HOM} = I_{n.M} \cdot \frac{U_{1HOM}}{U_{M}}; \quad I_{n.\partial. HOM} = I_{n.\partial.}^{Y} \cdot \frac{U_{1HOM}}{U_{M}}.
$$

Визначити кратність пускових струмів в мережі і двигуні при з'єднанні фаз обмотки зіркою:

$$
K_{I\,M} = \frac{I_{n.M.HOM}}{I_{1\,n.HOM}} \, ; \qquad K_{I\,0} = \frac{I_{n.\partial.HOM}}{I_{1\,n.HOM}} \, ,
$$

де *<sup>л</sup>.ном I*<sup>1</sup> – номінальний струм двигуна, при з'єднанні обмоток статора трикутником.

Таблиця 4.3.

*Результати вимірювань і обчислень при дослідженні пуску двигуна перемиканням його із зірки на трикутник*

| Вимірювання                                  |                            |                |                         | Розрахунок               |                    |                      |                         |                                        |
|----------------------------------------------|----------------------------|----------------|-------------------------|--------------------------|--------------------|----------------------|-------------------------|----------------------------------------|
| $U_{\scriptscriptstyle M}$<br>$\overline{B}$ | $U_{\phi \ldotp \partial}$ | $I_{n,M}$<br>л | $I_{n,\partial}$ ,<br>A | M<br>$\phi$ . $\partial$ | $I_{n.M.HOM}$<br>Æ | $I_{n.\partial.hOM}$ | n.M.HOM<br>l <i>ном</i> | $n.\partial.nOM$<br>$\mathbf{1}_{HOM}$ |
|                                              |                            |                |                         |                          |                    |                      |                         |                                        |

# **Етап 4.** Дослідження автотрансформаторного способу пуску

Зібрати схему автотрансформаторного пуску двигуна згідно з рис. 4.3. В якості автотрансформатора використовувати трифазний двообмотковий трансформатор, з'єднавши його обмотки, як вказано на рисунку.

Привести схему у вихідний стан, для чого вимкнути автоматичні вимикачі *А1* і *А2* та ввімкнути вимикач *А3*.

Після збірки схеми провести пробний пуск в наступному порядку:

 $\bullet$  вимикачем *A1* подати напругу мережі на автотрансформатор;

● після розгону двигуна при зниженій напрузі до сталої швидкості розімкнути вимикач *А3* і зразу увімкнути вимикач *А2*.

Після опробування схеми двигун вимкнути автоматичним вимикачем *А1*.

Визначити пусковий струм двигуна, для чого:

● привести схему в початковий для пуску стан (вимикачі *А1* та *А2* – розімкнені, *А3* – увімкнений);

![](_page_42_Figure_0.jpeg)

Рисунок 4.3 – Схема автотрансформаторного пуску асинхронного двигуна

● застопорити вал двигуна стрічковим гальмом;

ввімкнути рубильник  $P_I$  і заміряти: напругу мережі –  $U_M$ ; фазну напругу двигуна –  $U_{\phi\phi}$ ; пусковий струм в мережі –  $I_{n,\omega}$ ; пусковий струм двигуна –  $I_{n,\phi}$ .

Пускові струми привести до номінальної напруги мережі:

$$
I_{n.\text{M.HOM}} = I_{n.\text{M}} \cdot \frac{U_{1\text{HOM}}}{U_{\text{M}}}; \quad I_{n.\text{M.HOM}} = I_{n.\text{O}} \cdot \frac{U_{1\text{HOM}}}{U_{\text{M}}}.
$$

Розрахувати кратність пускових струмів:

$$
K_{I\,M} = \frac{I_{n.M.HOM}}{I_{1\,n.HOM}} \, ; \qquad \qquad K_{I\,\partial} = \frac{I_{n.\partial.hOM}}{I_{1\,n.HOM}} \, ,
$$

де *I<sub>1л.ном</sub>* — номінальний струм двигуна, при з'єднанні обмоток статора трикутником.

Результати вимірювань та розрахунків занести у табл. 4.4.

Таблиця 4.4

![](_page_43_Picture_593.jpeg)

# *Результати вимірювань і обчислень при дослідженні автотрансформаторного способу пуску*

# **Етап 5.** Порівняльна оцінка різних способів пуску асинхронних короткозамкнених двигунів

Провести порівняльну оцінку різних способів пуску двигуна за ознаками:

- по складності схем,
- величині пускових струмів
- величині пускових моментів.

Величину пускових моментів визначати як відношення до пускового моменту при пуску двигуна прямим вмиканням в мережу ( $M_n^D$ ).

$$
m_n = \frac{M_n}{M_n^D} = \left(\frac{U_{\phi \ldots \theta}}{U_{\phi \ldots \theta}}\right)^2.
$$

Результати розрахунків занести у табл. 4.5.

Таблиця 4.5

*Порівняльна оцінка різних способів пуску асинхронного двигуна*

![](_page_43_Picture_594.jpeg)

# *Етап 6.* Складання звіту

Звіт по даній лабораторній роботі повинен містити:

- 1. Найменування роботи, її мету та програму.
- 2. Таблицю 4.1 з заводськими даними двигуна.
- 3. Схеми експериментальних досліджень (рис. 4.1, 4.2, 4.3).
- 4. Таблиці 4.2, 4.3, 4.4 з результатами вимірювань та розрахунків.
- 5. Таблицю 4.5 з порівняльною оцінкою різних способів пуску.
- 6. Розрахунки величин, що входять у таблиці.
- 7. Висновки.

#### **Методичні вказівки**

#### *До етапу 2*

Асинхронні двигуни з короткозамкненим ротором завдяки простоти будови низької вартості і надійності в експлуатації отримали більш широке застосування.

Пуск двигунів цього типу здійснюється в більшості випадків прямим вмиканням в мережу. Особливістю асинхронних короткозамкнених двигунів є значна величина пускових струмів, які досягають значень  $I_n = (4 \div 7) \cdot I_{1 \mu \rho \mu}$ . Пускові струми викликають втрату напруги в живлячих ЛЕП і трансформаторах. Якщо потужність пускового двигуна одного порядку з потужністю мережі, падіння напруги в мережі при пуску велико, що негативно позначається на режимах роботи інших споживачів, що живляться від тієї ж мережі. В таких випадках застосовують спеціальні способи пуску, при яких пускові струми в мережі зменшуються.

### *До етапу 3*

Пуск переключенням обмотки статора із зірки на трикутник можна здійснити, якщо:

1) для номінальної напруги мережі нормальна схема з'єднання обмотки статора – трикутник;

2) усі 6 кінців фазних обмоток статора виведено на клемний щиток;

3) двигун працює з навантаженням не більше ніж *0.3Мном*.

Для реалізації цього способу пуску необхідно мати перемикач, який дозволяє без зупинки двигуна перемкнути обмотку статора із зірки на трикутник. В якості такого перемикача може бути використаний триполюсний трипозиційний рубильник або пускач спеціальної конструкції.

Спочатку цим перемикачем забезпечується з'єднання обмотки в зірку і здійснюється пуск. Після розгону двигуна до певної швидкості перемикач переставляється в положення, при якому забезпечується нормальна схема з'єднання обмотки статора – трикутник. Застосування вказаного способу дозволяє знизити пускові струми в лінії у 3 рази.

Дійсно, пускові струми при з'єднанні трикутником:

а) у фазах обмотки двигуна:

$$
I_{n\cdot\phi}^D = \frac{U_{\phi}^D}{Z_{\phi}} = \frac{U_{\mu}}{Z_{\phi}},
$$
оскільки  $U_{\phi}^D = U_{\mu}$ ;

б) в лініях мережі:

$$
I_{n.\mathcal{M}}^{\mathcal{D}} = \sqrt{3} \cdot I_{n.\phi}^{\mathcal{D}} = \sqrt{3} \cdot \frac{U_{\mathcal{M}}}{Z_{\phi}}.
$$

Пускові струми при з'єднанні зіркою:

а) у фазах обмотки двигуна:

$$
I_{n\cdot\phi}^Y = \frac{U_{\phi}^D}{Z_{\phi}} = \frac{U_{\mathcal{M}}}{\sqrt{3} \cdot Z_{\phi}}, \text{ occur within } U_{\phi}^D = \frac{U_{\mathcal{M}}}{\sqrt{3}};
$$

б) в лініях мережі:

$$
I_{n_{.M}}^Y = \frac{U_{.M}}{\sqrt{3} \cdot Z_{\phi}}.
$$

Відношення пускових струмів в мережі

$$
\frac{I_{n.M}^D}{I_{n.M}^Y} = \frac{(\sqrt{3}U_{n})/Z_{\phi}}{U_{n}/(\sqrt{3}Z_{\phi})} = 3
$$

Так як пусковий момент асинхронного двигуна пропорційний квадрату фазної напруги, то  $M_n^Y = \frac{M_n}{3}$  $M_n^Y = M_n^D$ , з чого виходить, що цей спосіб застосовується при "легких" пусках.

Істотним недоліком розглянутого способу пуску є розмикання кола обмоток фаз статора при перемиканнях, що служить причиною появи комутаційних перенапружень і виключає можливість застосування його для двигунів високої напруги через небезпеку пробою ізоляції.

### *До етапу 4*

При автотрансформаторному пуску в первинний період пуску на обмотку статора подається від автотрансформатора знижена в *КАТ* разів напруга, через що пусковий струм *Iп.д*, що споживається двигуном, зменшується в *КАТ* разів в порівнянні з пусковим струмом при прямому вмиканні. Пусковий струм в мережі *Iп.<sup>м</sup>*

менше *Iп.<sup>д</sup>* в *КАТ* раз, а в порівнянні з пусковим струмом двигуна при прямому вмиканні – в (*КАТ*) 2 разів. Пусковий момент при автотрансформаторному пуску знижується в (*КАТ*) 2 разів в порівнянні з пусковим моментом при прямому вмиканні.

Стандартні пускові автотрансформатори випускаються з трьома відпайками, що забезпечують вторинні напруги, які дорівнюють

73%; 64%; 55%

від первинної при прямому вмиканні і

45%; 36%; 27%

при зворотній схемі вмикання автотрансформатора.

Вибір величини вторинної напруги виконується у відповідності з конкретними умовами пуску.

### **Контрольні запитання**

1. Від яких параметрів асинхронного двигуна залежить пусковий струм.

2. Чому початковий кидок пускового струму значно перевищує номінальний струм?

3. Як залежить стрибок пускового струму від величини навантаження на валу двигуна?

4. Як впливає стрибок пускового струму двигуна на роботу інших споживачів, що живляться від тієї ж мережі?

5. Чому зменшується пусковий струм в мережі при пуску перемиканням із зірки на трикутник і в скільки разів?

6. Як змінюється пусковий момент при пуску перемиканням із зірки на трикутник?

7. В яких випадках рекомендується використовувати прямий пуск двигуна, в яких – пуск двигунів із застосуванням перемикання обмотки статора із зірки на трикутник, в яких – автотрансформаторний?

8. Чому пусковий струм в мережі при автотрансформаторному способі пуску зменшується в <sup>2</sup> *КАТ* раз?

9. В скільки разів зменшується пусковий момент при автотрансформаторному пуску в порівнянні з прямим вмиканням і чому?

10.В якому порядку здійснюється автотрансформаторний пуск асинхронного двигуна?

11.Порівняти значень пускового моменту асинхронних двигунів з фазним і короткозамкнутим роторами.

12.Які існують ще способи пуску асинхронних двигунів з короткозамкненим ротором. Які вони мають особливості. Накреслить електричну схему вмикання двигуна та механічні характеристики.

13.Які існують способи пуску асинхронних двигунів з фазним ротором. Які вони мають особливості. Накреслить електричну схему вмикання двигуна та механічні характеристики.

#### **Список рекомендованої літератури**

1. Півняк Г.Г, Довгань В.П., Шкрабець Ф.П. Електричні машини: Навчальний посібник – Дніпропетровськ, Національний гірничий університет, 2003. – 327 с. **(§§ 12.3 – 12.4. стор. 165 – 172).**

2. Брускин Д.Э., Зорохович А.Е., Хвостов В.С. Электрические машины и микромашины: Учебник. – М. : Высш. шк., 1990. – 528 с.

3. Вольдек А.И. Электрические машины. – Л.: Энергия, 1974. – 840 с. **(§ 28.1 стор. 566 – 573).** 

# **ДОДАТКОВА ЛІТЕРАТУРА**

1. Важнов А.И. Электрические машины. – Л.: Энергия, 1974. – 840 с.

2. Иванов-Смоленский А.В. Электрические машины. – М.: Энергия, 1980. – 928 с.

3. Кацман М.М. Электрические машины. – М.: Высшая школа, 2002. – 469 с.

4. Кононенко Е.В., Сипайлов Г.А., Хорьков К.А. Электрические машины. – М.: Высшая школа, 1975. – 279 с.

5. Костенко М.П., Пиотровский Л.М. Электрические машины. – Л.: Энергия. Часть I, 1972. – 544 с. Часть II, 1973. – 648 с.

6. Петров Г.Н. Электрические машины. – М.: Энергия. Часть I, 1974. – 240 с. Часть II, 1963. – 416 с. Часть III, 1968. – 224 с.

7. Электротехнический справочник /Под общ. Ред. В.Г. Герасимова, П.Г. Грудинского, Л.А. Жукова и др. – М.: Энергоатомиздат. Т.1, 1980. – 520 с. Т.2, 1981. – 640 с.

# **З М І С Т**

![](_page_48_Picture_166.jpeg)

Упорядник: Ципленков Дмитро Володимирович

# **МЕТОДИЧНІ ВКАЗІВКИ**

до виконання лабораторних робіт з дисципліни "ЕЛЕКТРИЧНІ МАШИНИ" для студентів напрямів 0922 Електромеханіка; 0906 Електротехніка (Розділ "Асинхронні машини")

> Підписано до друку . . . 07. Формат 30х42/4. Папір Pollux. Ризографія. Умовн. друк. арк. 2,6. Обліково-видавн. арк. 2,5. Тираж 300 прим. Зам. №

> Національний гірничий університет 49005, м. Дніпропетровськ-27, просп. К. Маркса, 19.